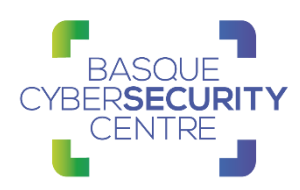

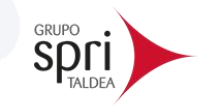

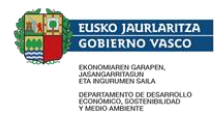

# **LockBit Ransomware**

# BCSC-MALWARE-LOCKBIT

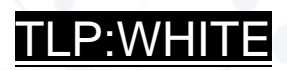

[www.basquecybersecurity.eus](http://www.basquecybersecurity.eus/)

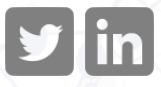

LOCABIT TRANSPORTASIONAL AND TRANSPORTATION AND TRANSPORTATION OF A SALE OF A SALE OF A SALE OF A SALE OF A SA<br>DISPORTANCE DE 38 DE 38 DE 38 DE 38 DE 38 DE 38 DE 38 DE 38 DE 38 DE 38 DE 38 DE 38 DE 38 DE 38 DE 38 DE 38 DE

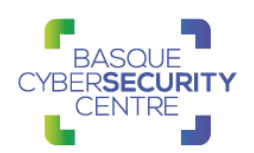

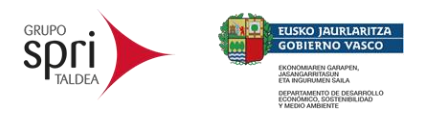

# **TABLA DE CONTENIDO**

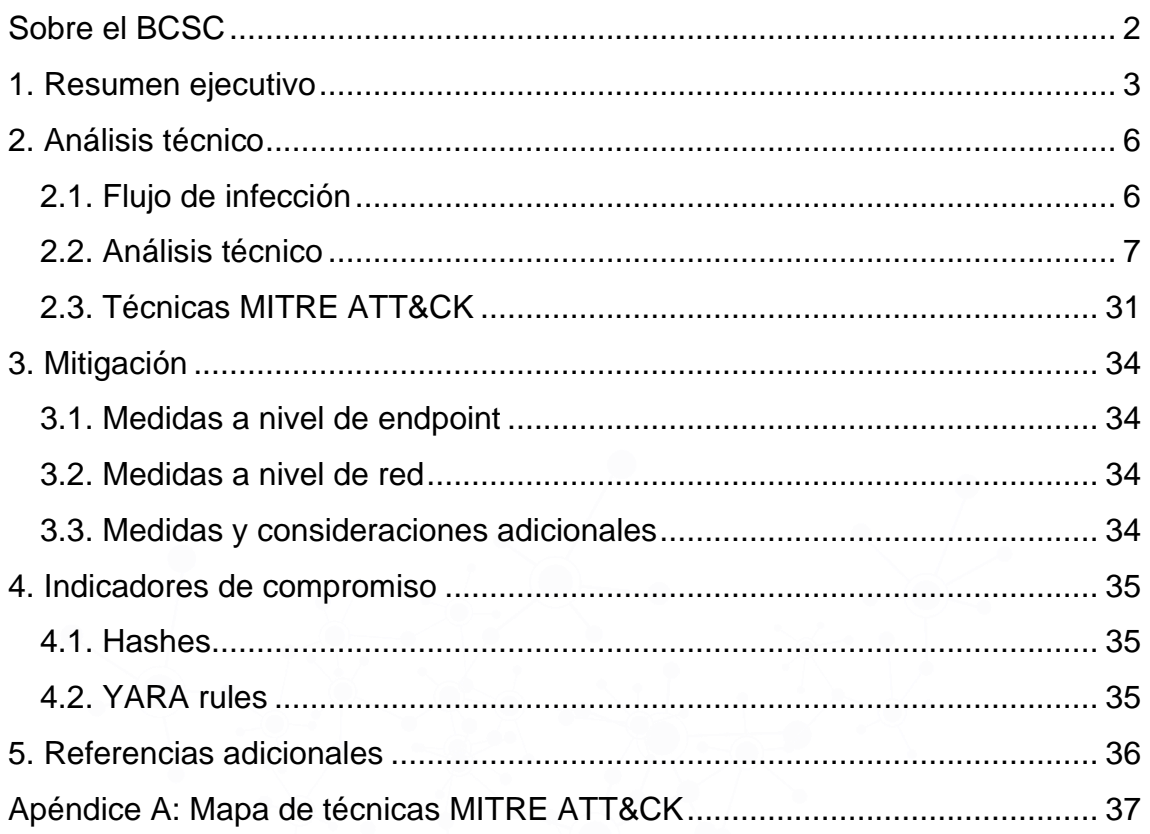

### **Cláusula de exención de responsabilidad**

El presente documento se proporciona con el objeto de divulgar las alertas que el BCSC considera necesarias en favor de la seguridad de las organizaciones y de la ciudadanía interesada. En ningún caso el BCSC puede ser considerado responsable de posibles daños que, de forma directa o indirecta, de manera fortuita o extraordinaria pueda ocasionar el uso de la información revelada, así como de las tecnologías a las que se haga referencia tanto de la web de BCSC como de información externa a la que se acceda mediante enlaces a páginas webs externas, a redes sociales, a productos de software o a cualquier otra información que pueda aparecer en la alerta o en la web de BCSC. En todo caso, los contenidos de la alerta y las contestaciones que pudieran darse a través de los diferentes correos electrónicos son opiniones y recomendaciones acorde a los términos aquí recogidos no pudiendo derivarse efecto jurídico vinculante derivado de la información comunicada.

### **Cláusula de prohibición de venta**

Queda terminantemente prohibida la venta u obtención de cualquier beneficio económico, sin perjuicio de la posibilidad de copia, distribución, difusión o divulgación del presente documento.

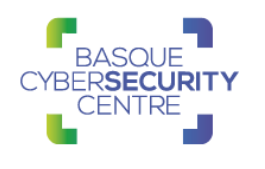

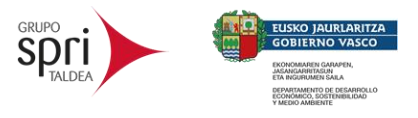

# <span id="page-2-0"></span>**SOBRE EL BCSC**

El Centro Vasco de Ciberseguridad (Basque Cybersecurity Centre, BCSC) es la entidad designada por el Gobierno Vasco para elevar el nivel de madurez de la ciberseguridad en Euskadi.

Es una iniciativa transversal que se enmarca en la Agencia Vasca de Desarrollo Empresarial (SPRI), sociedad dependiente del Departamento de Desarrollo Económico, Sostenibilidad y Medio Ambiente del Gobierno Vasco. Así mismo, involucra a otros tres Departamentos del Gobierno Vasco: el de Seguridad, el de Gobernanza Pública y Autogobierno, y el de Educación, y a cuatro agentes de la Red Vasca de Ciencia, Tecnología e Innovación: Tecnalia, Vicomtech, Ikerlan y BCAM.

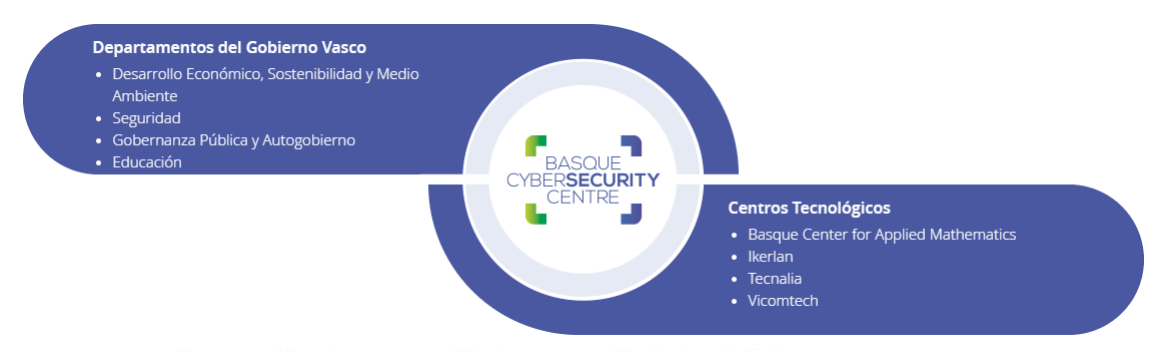

El BCSC es la entidad de referencia para el desarrollo de la ciberseguridad y de la confianza digital de ciudadanos, empresas e instituciones públicas en Euskadi, especialmente para los sectores estratégicos de la economía de la región.

La misión del BCSC es por tanto promover y desarrollar la ciberseguridad en la sociedad vasca, dinamizar la actividad empresarial de Euskadi y posibilitar la creación de un sector profesional que sea referente. En este contexto se impulsa la ejecución de proyectos de colaboración entre actores complementarios en los ámbitos de innovación tecnológica, investigación y transferencia tecnológica a la industria de fabricación avanzada y otros sectores.

Así mismo, ofrece diferentes servicios en su rol como Equipo de Repuesta a Incidentes (en adelante CERT, por sus siglas en inglés "Computer Emergency Response Team") y trabaja en el ámbito de la Comunidad Autónoma del País Vasco para aumentar la capacidad de detección y alerta temprana de nuevas amenazas, la respuesta y análisis de incidentes de seguridad de la información, y el diseño de medidas preventivas para atender a las necesidades de la sociedad vasca. Con el fin de alcanzar estos objetivos forma parte de diferentes iniciativas orientadas a la gestión de incidentes de ciberseguridad:

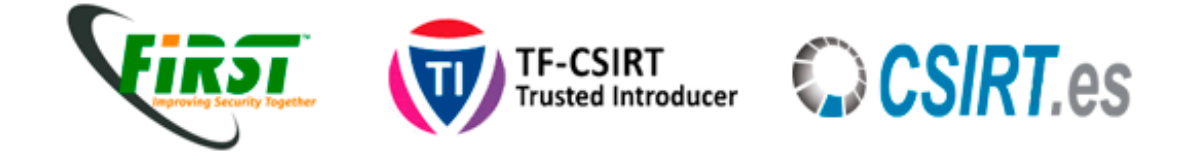

LOCKBIT **TLP: WHITE** Página 2 de 38

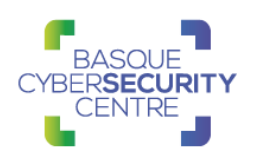

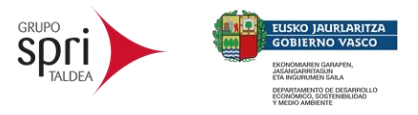

## <span id="page-3-0"></span>**1. RESUMEN EJECUTIVO**

*LockBit* se trata de una familia de *ransomware* desarrollada por el grupo conocido como *Bitwise Spider* que, al igual que la gran mayoría del *ransomware* en la actualidad, es distribuida en forma de *Ransomware as a Service* (RaaS).

Su primera aparición data de septiembre de 2019, siendo bautizado por la comunidad como *ABCD ransomware* debido a la extensión utilizada en aquel entonces para renombrar los archivos cifrados. En junio de 2021 el grupo lanzó una nueva versión bautizándola como *LockBit 2.0* con mejoras como la autopropagación, eliminación de *shadow copies*, evasión del User Account Control (UAC) para escalar privilegios o el soporte a sistemas ESXi mediante una versión específica compilada para Linux.

En marzo de 2022 el grupo que está detrás de *LockBit* reconoció estar trabajando en una versión 3.0 presuntamente llamada *LockBit Black* que solucionaría un error relativo a la posible recuperación de ficheros de bases de datos de tipo MSSQL descubierto por investigadores de Microsoft<sup>1</sup>.

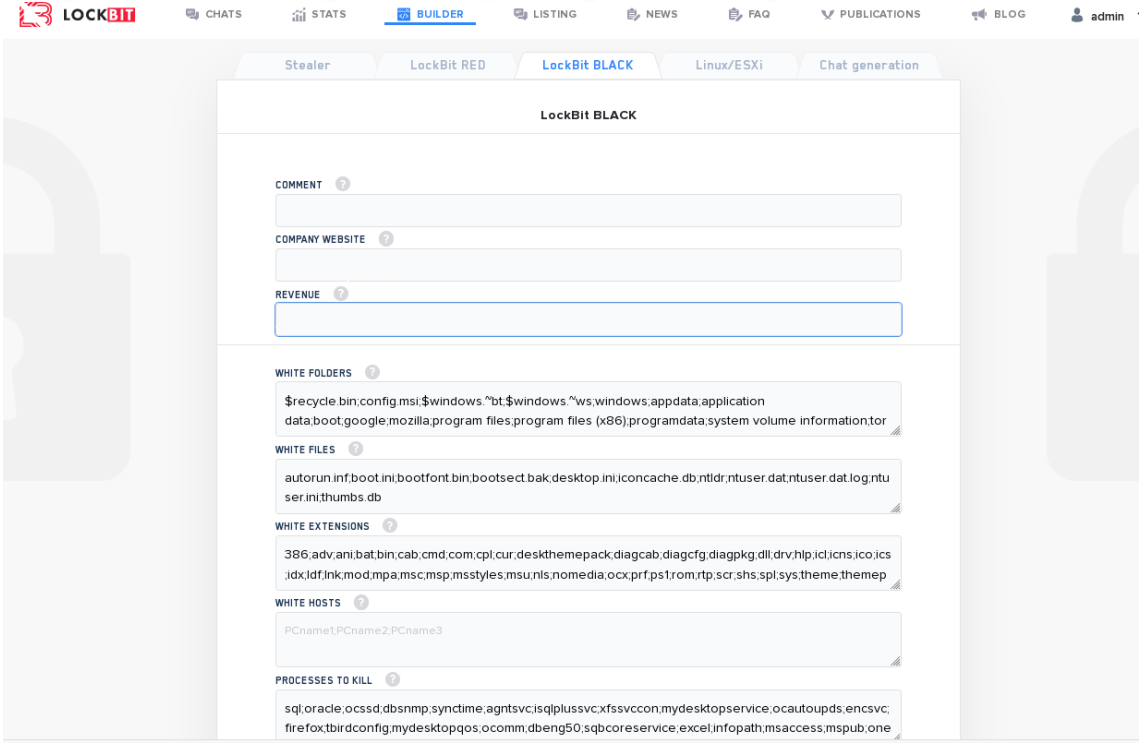

*Ilustración 1: Captura de pantalla del panel de administración de LockBit 3.0. Fuente: vx-underground<sup>2</sup>*

El grupo detrás de *LockBit* también ofrece a sus afiliados una herramienta conocida como *StealBit* para poder exfiltrar información de las compañías comprometidas antes de lanzar el ataque de *ransomware*. Esta filtración es

[https://techcommunity.microsoft.com/t5/security-compliance-and-identity/part-1-lockbit-2-0](https://techcommunity.microsoft.com/t5/security-compliance-and-identity/part-1-lockbit-2-0-ransomware-bugs-and-database-recovery/ba-p/3254354) [ransomware-bugs-and-database-recovery/ba-p/3254354](https://techcommunity.microsoft.com/t5/security-compliance-and-identity/part-1-lockbit-2-0-ransomware-bugs-and-database-recovery/ba-p/3254354)

<sup>2</sup> <https://twitter.com/vxunderground/status/1528801206923141122>

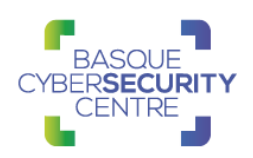

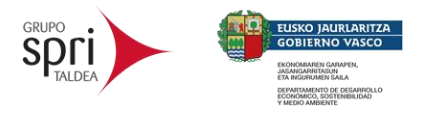

anunciada en el blog de los cibercriminales de forma que, si la víctima se niega a pagar, su información será puesta a disposición pública.

| <b>LEAKED DATA</b><br><b>LOCKBIT 2.0</b>                                                                                                    |                                                                                                    | <b>CONDITIONS FOR PARTNERS AND CONTACTS</b>                                                                                                    |
|----------------------------------------------------------------------------------------------------|----------------------------------------------------------------------------------------------------|----------------------------------------------------------------------------------------------------|
| acac.com                                                                                                    | farmaciacirici                                                                                                    | agricolaandrea                                                                                                    |
| 1D 23H 31M 34 S                                                                                                    | published files                                                                                                    | published files                                                                                                    |
| ACAC prides itself on the fact that our team is<br>trained to work with members to prevent,<br>rehabilitate and assist with a vast variety of<br>medical conditions<br>$MORE$ - | NUESTRA HISTORIA Farmacia fundada en el año<br>1936, fue la primera farmacia de Montgat-Tiana<br>(Barcelona) en establecerse en estos dos<br>municipios. La familia Cirici es su propietaria<br>desde el año 1976 y<br>$MORE$ — | 300 Kilometers south of Lima, on the Peruvian<br>coastal Region, lies one of the richest agricultural<br>landscapes in Peru, the Ica Valley. Due to its<br>location, bounded by sea, desert and mountains, Ica<br>po<br>MORE - |
| sigma-alimentos                                                                                                    | erdwaerme-gruen                                                                                                    | rhenus.group                                                                                                    |
| 1D 3H 4M 34 S                                                                                                    | published files                                                                                                    | 0D 21H 50M 34 S                                                                                                    |
| More then 1 TB data will be released in one week.                                                                                                    | Grünwald takes the energy transition into its own                                                                                                    | Rhenus Logistics (formerly World Net Logistics)                                                                                                    |
| Who is Sigma Alimentos. Sigma is a leading global                                                                                                    | hands and thus provides a clear answer to climate                                                                                                    | provides dynamic and comprehensive international                                                                                                    |
| branded refrigerated food company focused on the                                                                                                    | change. After just 7 1/4 years of construction, the                                                                                                    | freight forwarding services, logistics, warehousing                                                                                                    |
| development, production, marketing and                                                                                                    | Grünwald district heating network was completed.                                                                                                    | and distribution solutions that address the                                                                                                    |
| distribution                                                                                                    | W                                                                                                    | demands                                                                                                    |
| MORE -                                                                                                    | <b>MORE</b>                                                                                                    | $MORE -$                                                                                                    |

*Ilustración 2: Blog del grupo detrás de LockBit 2.0*

El grupo también anuncia su búsqueda de afiliados a través de este blog, donde comparte algunas de sus características principales y también presume de tener el cifrado más rápido del mercado del *ransomware* debido a que utiliza un enfoque de múltiples hilos durante el proceso de cifrado y donde sólo cifra parcialmente los archivos (unos 4KB de datos por cada uno). Por motivos similares, también presumen de la velocidad de su herramienta *StealBit*.

No obstante, también advierten que únicamente cooperan con *pentesters* experimentados que sepan manejar profesionalmente herramientas como Metasploit Framework y Cobalt Strike.

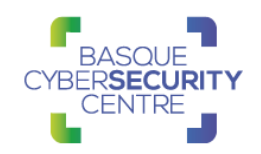

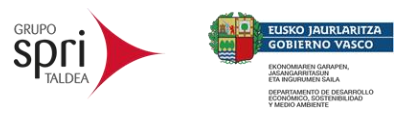

#### [Ransomware] LockBit 2.0 is an affiliate program. Affiliate program LockBit 2.0 temporarily relaunch the intake of partners. The program has been underway since September 2019, it is designed in origin C and ASM Janguages without any dependencies. Encryption is implemented in parts via the completion port (I/O), encryption algorithm AES + ECC. During two years none has managed to decrypt it. Unparalleled benefits are encryption speed and self-spread function. The only thing you have to do is to get access to the core server, while LockBit 2.0 will do all the rest. The launch is realized on all devices of the domain network in case of administrator rights on the domain controller. Brief feature set: · administrator panel in Tor system; • communication with the company via Tor, chat room with PUSH notifications; · automatic test decryption; · automatic decryptor detection; · port scanner in local subnetworks, can detect all DFS, SMB, WebDay shares; · automatic distribution in the domain network at run-time without the necessity of scripts; • termination of interfering services and processes; • blocking of process launching that can destroy the encryption process; • setting of file rights and removal of blocking attributes; · removal of shadow copies; · creation of hidden partitions, drag and drop files and folders; · clearing of logs and self-clearing; - windowed or hidden operating mode; · launch of computers switched off via Wake-on-Lan; • print-out of requirements on network printers; · available for all versions of Windows OS; LockBit 2.0 is the fastest encryption software all over the world. In order to make it clear, we made a comparative table with several similar programs indicating the encryption speed at same conditions, making no secret of their names. Encryption speed comparative table for some ransomware - 02.08.2021 PC for testing: Windows Server 2016 x6418 core Xeon E5-2680@2.40GHz \16 GB RAM \ SSD Speed in Time spent for Time spent for mber of the Name of the Date of a sample Self spread Size sample in KB encrypted files (All file megabytes encryption<br>of 10 TB per second of 100 GB in a system 257472) LOCKBIT28 373 MB/s 4M 285 7H 26M 405 5 Jun 2021 Yes **BS6 KB** 109954 LOCKBIT 14 Feb, 2021 266 MB/s 6M 16S 10H 26M 40S Yes 146 KB 110029 8 Mar. 2020 185 MB/s  $9M$ 15H 1130 KB 110468 Cuba No **BlackMatte** 2 Aug. 2021 185 MB/s  $9M$ 16H No  $-87$  KB 111018 **Dalusk** 20 Apr, 2021 166 MB/s **10M** 16H 40M Yes 79 KB 109999 Sodinokib 4 Jul, 2019 151 MB/s 11M 18H 20M No 253 KB 95490 11 Feb. 2020 151 MB/s 11M 18H 20M 40 KB 110651 Ragnar No 109892 NetWalker 19 Oct 2020 151 MB/s 11M **18H 20M** No 902 KB MAKOP 27 Oct, 2020 138 MB/s  $12M$  $20H$ 115 KB 111002 No RansomEXX 14 Dec 2020 **138 MB/s** 12M  $20H$ No **156 KB** 109700 8 Apr. 2021 128 MB/s 13M 21H 40M 500 KB 108430 Pysa No

*Ilustración 3: Página de reclutamiento de afiliados en el blog del grupo detrás de LockBit 2.0*

Mediante el nombre de usuario "LockBitSupp", los actores detrás de *LockBit* se comunican en diferentes foros de hacking rusos como RAMP, exploit.in o xss.is para reclutar afiliados y anunciar su servicio de RaaS.

#### LOCKBIT **TLP: WHITE** Página 5 de 38

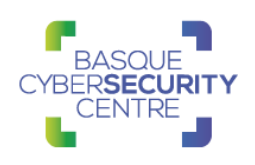

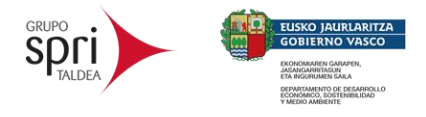

# <span id="page-6-0"></span>**2. ANÁLISIS TÉCNICO**

### <span id="page-6-1"></span>**2.1. Flujo de infección**

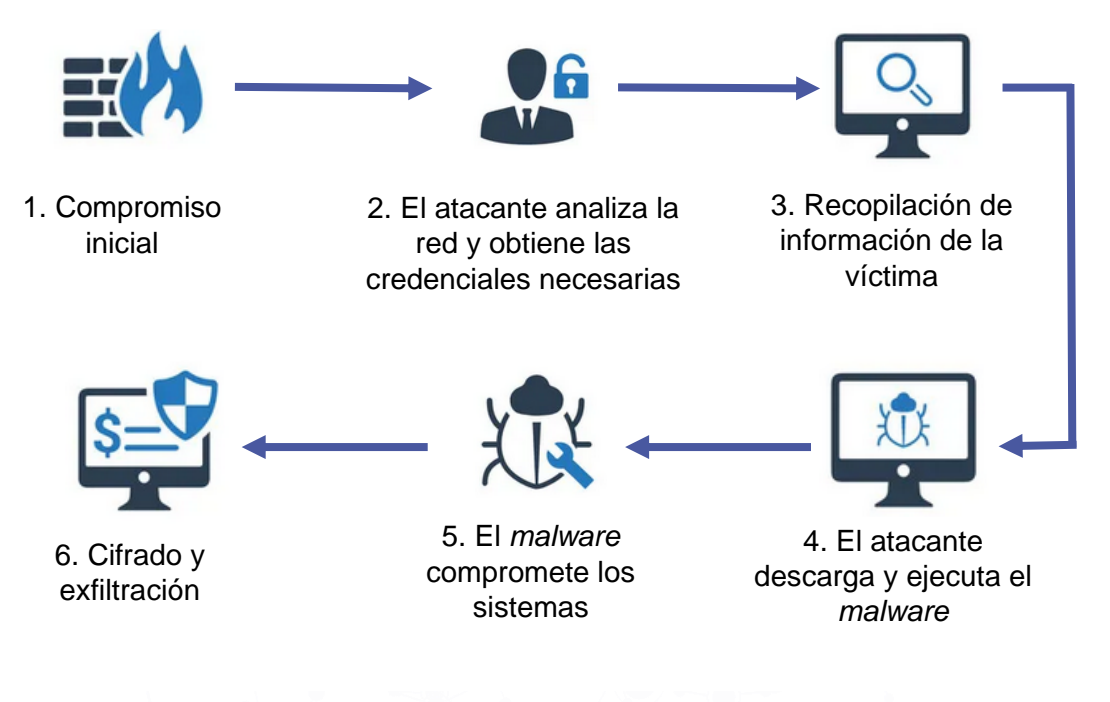

*Ilustración 4: Flujo de infección de LockBit.*

Teniendo en cuenta la forma en que se han realizado los ataques con este *malware*, el flujo de infección que termina derivando en que la detonación del *ransomware* puede variar de unos casos a otros.

Dado que el *ransomware* no posee altas capacidades para propagarse a través de Internet, el proceso de compromiso inicial es llevado a cabo por operadores humanos. De esta forma, el operador debe encargarse de desplegarlo a través de la red interna. Deben tenerse en cuenta todas las opciones que puedan terminar derivando en una ejecución de código malicioso, como la explotación de vulnerabilidades, el envío de correos con adjuntos maliciosos o el uso de *exploit kits*.

Una vez comprometido el sistema, los atacantes recopilan credenciales e información sobre la víctima hasta que deciden ejecutar el *ransomware* que cifrará toda la información y con el cual habrá concluido el ataque.

Al igual que otros operadores de *ransomware*, el grupo detrás de *LockBit* estaría tratando de llevar a cabo un modelo de doble extorsión. Siguiendo este modelo, además de reclamar una suma de dinero en criptomonedas a cambio de descifrar la información, amenazan con filtrar los datos que han robado, venderlos al mejor postor si las víctimas se niegan a pagar o sencillamente haciéndolos accesibles al público y devaluando la marca.

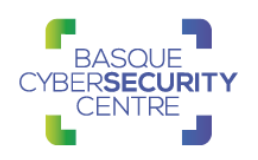

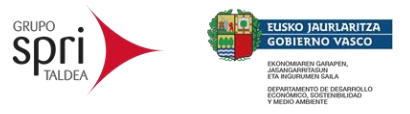

### <span id="page-7-0"></span>**2.2. Análisis técnico**

La muestra analizada corresponde con la versión 2.0 de *LockBit*, dado que no se han localizado por el momento muestras de la mencionada versión *LockBit* Black. El hash SHA256 de la muestra analizada es:

f20b3aaf72d51d2134c40f46b92e8b59d1982e9cbce78175a5b16665b7077454

La muestra de *LockBit* analizada no se encuentra empaquetada por lo que es posible acceder al desensamblado del código original del *malware*. Se trata de un binario PE ejecutable para sistemas Microsoft Windows y arquitectura de 32 bits:

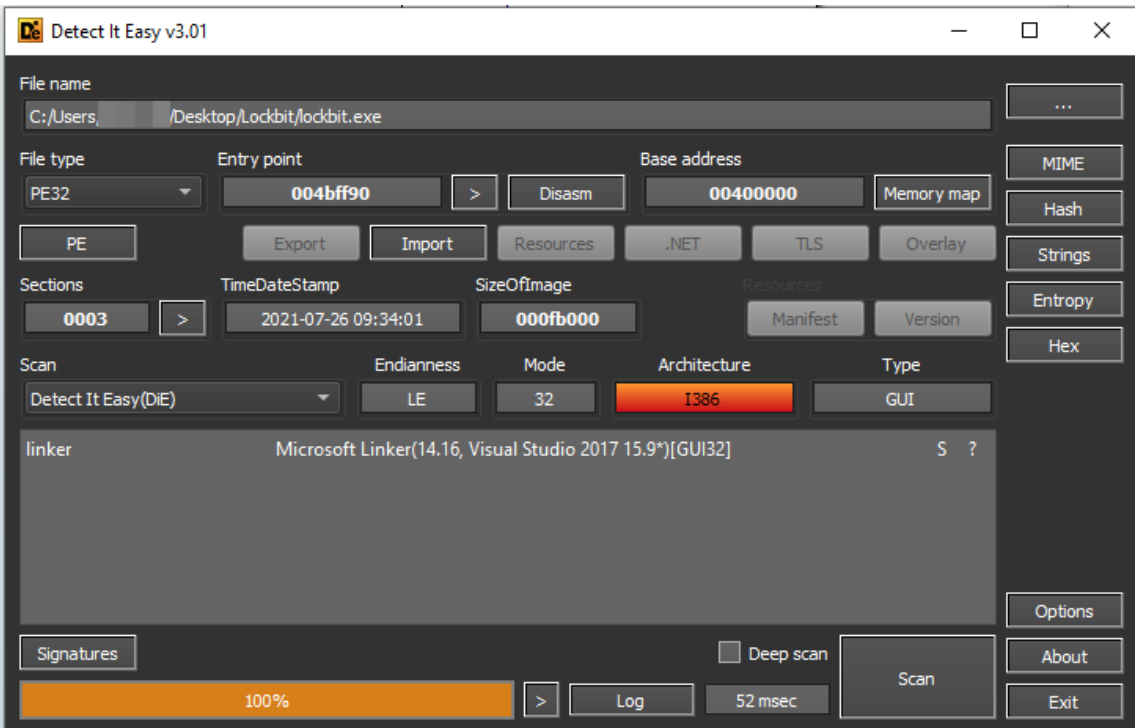

*Ilustración 5: Información estática de la muestra.*

#### *2.2.1 Anti-análisis*

#### *2.2.1.1 Comprobación de flag de depuración*

La primera acción que realiza el *ransomware* nada más iniciarse es una comprobación del campo *NtGlobalFlag* del *Process Control Block* (PEB) para tratar de detectar si el proceso está siendo depurado. Para ello, compara el valor de esta variable con 0x70 y, si es detectado, entra en un bucle infinito.

```
int usercall start@<eax>(UINT a1@<edi>)
 // [COLLAPSED LOCAL DECLARATIONS. PRESS KEYPAD CTRL-"+" TO EXPAND]
 if ( ( NtCurrentPeb()->NtGlobalFlag & 0x70) != 0 )
   while (1)J
```
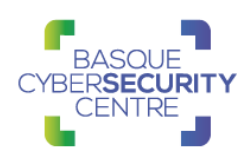

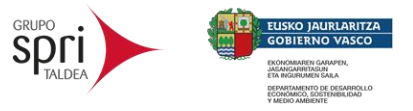

*Ilustración 6: Comprobación anti-debug*

#### *2.2.1.2 Cifrado de cadena de caracteres*

Otra técnica utilizada por *LockBit* para dificultar el análisis es la de cifrar todas las cadenas de caracteres utilizadas de una forma bastante peculiar. A diferencia de otros malware donde las cadenas son descifradas por una función específica, en *LockBit* las cadenas de caracteres cifradas son cargadas en forma de *Stack Strings* que, justo antes de ser usados, son descifrados de forma dinámica en la misma sección de código mediante una pequeña rutina que puede incluir operaciones de tipo XOR, sumas o restas.

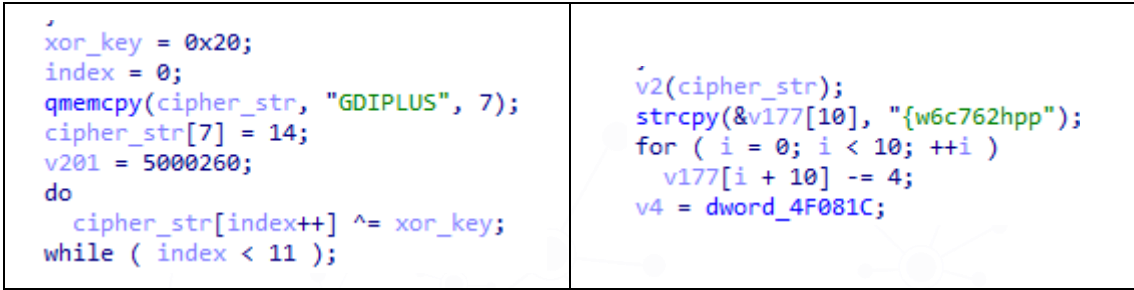

*Ilustración 7: Descifrado dinámico de cadenas de caracteres*

#### *2.2.1.3 API Hashing*

Además, *LockBit* oculta las llamadas a API resolviéndolas de forma dinámica en tiempo de ejecución justo antes de ser utilizadas. Para localizar la función a cargar se emplea la técnica de *API hashing* mediante la función *hash fnv1a* pero, a diferencia de otros *ransomware*, en el caso de *LockBit* se define una función por cada API a cargar con su correspondiente *hash* incluido en el código en lugar de pasar éste por parámetro a una función común, lo cual aumenta significativamente la cantidad de código del programa, al igual que ocurre con las cadenas de caracteres.

Para el caso de librerías que ya se encuentran cargadas como el de la librería *Kernel32*, que se encuentra presente en la memoria del proceso debido a las funciones declaradas en la tabla de importaciones del binario, *LockBit* trata de localizarla mediante el PEB y luego resolver la dirección de la API a buscar mediante la técnica de *API hashing* descrita.

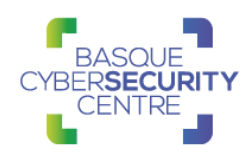

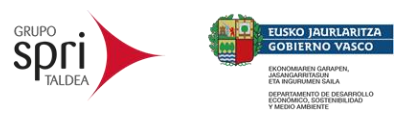

|                                                                                                    |                           |               | 1 char * thiscall mw Resolve LoadLibraryA( DWORD *this) |  |  |
|----------------------------------------------------------------------------------------------------|---------------------------|---------------|---------------------------------------------------------|--|--|
| Function ^                                                                                                    |                           | 2             | k                                                       |  |  |
| f                                                                                                    | sub_4                     | 3             | DWORD *v1; // ebx                                       |  |  |
| f                                                                                                    | sub 4                     | 4             | int $v2$ ; // edx                                       |  |  |
| f                                                                                                    | sub_4                     | 5             | char $*$ v3; // eax                                     |  |  |
|                                                                                                    | $f$ sub_4                 | 6             | int $v4$ ; // ecx                                       |  |  |
|                                                                                                    | $f$ sub_4                 | 7             | DWORD *v5; // edi                                       |  |  |
|                                                                                                    | $f$ sub_4                 | 8             | $int v6$ ; // esi                                       |  |  |
| f                                                                                                    | sub 4                     | -9            | char $*$ v7; // eax                                     |  |  |
| $\overline{f}$                                                                                                    | sub <sub>4</sub>          | 10            | char $v8$ ; // $b1$                                     |  |  |
| $\overline{f}$                                                                                                    | sub_4                     | 11            | BYTE $*_{V9}$ ; // eax                                  |  |  |
| $\overline{f}$                                                                                                    | sub_4                     | 12            | int $v10$ ; // edx                                      |  |  |
|                                                                                                    | $f$ sub_4                 | 13            | int $v11$ ; // ecx                                      |  |  |
| $\overline{f}$                                                                                                    | sub_4                     | 14            | bool v12; // cc                                         |  |  |
| $\overline{f}$                                                                                                    | sub 4                     | 15            | DWORD *v15; // [esp+Ch] [ebp-8h]                        |  |  |
| $\overline{f}$                                                                                                    | sub <sub>4</sub>          | 16            | int v16; // [esp+10h] [ebp-4h]                          |  |  |
| $\overline{f}$                                                                                                    | sub_4                     | 17            |                                                         |  |  |
|                                                                                                    | $f$ sub_4                 | •18           | $v1 = this;$                                            |  |  |
| f                                                                                                    | sub_4                     | •19           | if ( !this )                                            |  |  |
| $\overline{f}$                                                                                                    | sub <sub>4</sub>          | •20           | return 0;                                               |  |  |
| f                                                                                                    | sub <sub>4</sub>          | •21           | $v2 = *$ (this + this[15] + 120);                       |  |  |
| $\overline{f}$                                                                                                    | sub <sub>4</sub>          | •22           | $v3 = \text{this} + v2;$                                |  |  |
|                                                                                                    | $f$ sub_4                 | 0.23          | $v15 = (this + v2);$                                    |  |  |
| $\overline{f}$                                                                                                    | sub_4                     | •24           | if ( $(this + v2) == this$ )                            |  |  |
|                                                                                                    | $f$ sub_4                 | •25           | return 0;                                               |  |  |
| $\overline{f}$                                                                                                    | sub 4                     | •26           | $v4 = 0$ ;                                              |  |  |
|                                                                                                    | $f$ sub_4                 | 927           | $v16 = 0;$                                              |  |  |
| $\overline{f}$                                                                                                    | sub_4                     | •28           | if $($ !*( $\sqrt{3} + 6)$ )                            |  |  |
| f                                                                                                    | sub_4                     | 29            | return 0;                                               |  |  |
|                                                                                                    | $f$ sub_4                 | •30           | $v5 = (v1 + * (v3 + 8))$ ;                              |  |  |
| $\overline{f}$                                                                                                    | sub_4                     | $^{\circ}$ 31 | while $(1)$                                             |  |  |
|                                                                                                    | $f$ sub_4                 | 32<br>● 33    | €<br>$v6 = -2128831035;$                                |  |  |
| f<br>$\overline{f}$                                                                                                    | sub <sub>4</sub><br>sub_4 | • 34          | $v7 = v1 + *v5;$                                        |  |  |
| $\boldsymbol{f}$                                                                                                    | sub <sub>4</sub>          | •35           | $v8 = *v7$ ;                                            |  |  |
| $\overline{f}$                                                                                                    | sub_4                     | •36           | $v9 = v7 + 1;$                                          |  |  |
|                                                                                                    | $f$ sub_4                 | •37           | if $(v8)$                                               |  |  |
| $\overline{f}$                                                                                                    | sub_4                     | 38            | €                                                       |  |  |
| f                                                                                                    | sub <sub>4</sub>          | 39            | do                                                      |  |  |
| $\overline{f}$                                                                                                    | sub_4                     | 40            | ₹                                                       |  |  |
| $\overline{f}$                                                                                                    | sub_4                     | •41           | $v10 = v8$ ;                                            |  |  |
|                                                                                                    | $f$ sub_4                 | •42           | $+v9;$                                                  |  |  |
| f                                                                                                    | sub_4                     | 943           | $v11 = v8$   $0x20$ ;                                   |  |  |
| f                                                                                                    | sub_4                     | •44           | $v12 = (v8 - 65) \le 0 \times 19u;$                     |  |  |
| f                                                                                                    | sub_4                     | •45           | $v8 = * (v9 - 1);$                                      |  |  |
| $\overline{f}$                                                                                                    | sub_4                     | •46           | if $($ !v12 $)$                                         |  |  |
|                                                                                                    | $f$ sub_4                 | •47           | $v11 = v10$ ;                                           |  |  |
| $\overline{f}$                                                                                                    | sub_4                     | •48           | $v6 = 16777619 * (v6 \land v11);$                       |  |  |
| f                                                                                                    | sub 4                     | 49            | Y                                                       |  |  |
| $\overline{f}$                                                                                                    | mw_R                      | ● 50<br>•51   | while $(v8)$ ;                                          |  |  |
| f                                                                                                    | sub_4                     | •52           | $v4 = v16;$<br>if ( $\sqrt{6} == 0x4DBC712F$ )          |  |  |
| $\overline{f}$                                                                                                    | $sub_4$                   | •53           | break;                                                  |  |  |
| ∢                                                                                                    | $\rightarrow$             |               |                                                         |  |  |
|                                                                                                    |                           |               | 00011730 W Resolve_LoadLibraryA:36 (412330)             |  |  |
| $\equiv$<br>₹                                                                                                    | Output                    |               | $\overline{ }$                                          |  |  |
| Python>from Muhash import fnv1a 32<br><b>Python&gt;for<sup>1</sup>a_32 "</b> LoadLibraryA" <mark>.</mark> lower().encode()) |                           |               |                                                         |  |  |
|                                                                                                    | 0x4dbc712f                |               |                                                         |  |  |
|                                                                                                    |                           |               |                                                         |  |  |

*Ilustración 8: función de API hashing para cargar la API LoadLibraryA*

En el caso de que las librerías que no se encuentren cargadas, se resuelve previamente la dirección de la API *LoadLibraryA* de *Kernel32* mediante el mismo *API hashing* y se le pasa a esta función el nombre de la librería a cargar.

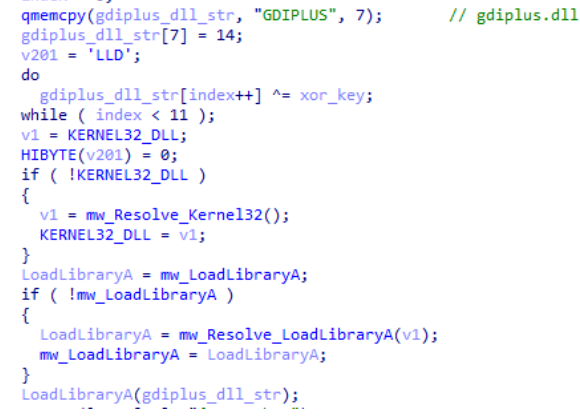

*Ilustración 9: carga dinámica de la librería gdiplus.dll mediante LoadLibraryA*

De esta forma, *LockBit* va descifrando todos los nombres de librerías a cargar, resuelve la dirección de la API *LoadLibraryA* y carga las siguientes librerías: *gdiplus.dll*, *ws2\_32.dll*, *shell32.dll*, *advapi32.dll*, *user32.dll*, *ole32.dll*, *netapi32.dll*,

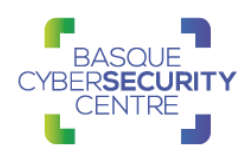

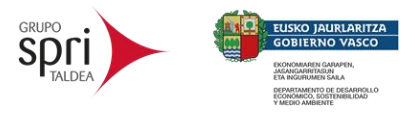

*gpredit.dll*, *oleaut32.dll, shlwapi.dll, msvcrt.dll, activeds.dll, gdiplus.dll, mpr.dll, bcrypt.dll, crypt32.dll, iphlpapi.dll, wtsapi32.dll, win32u.dll, Comdlg32.dll, cryptbase.dll, combase.dll* y *winspool.drv*.

#### *2.2.2 Comprobación del idioma del equipo*

Al igual que muchos otros *ransomware*, *LockBit* también comprueba el idioma del equipo para evitar cifrar sistemas rusos o de países afines a éste. Para ello, se resuelven las API *GetSystemDefaultUILanguage* y *GetUserDefaultUILanguage* que son utilizadas para comprobar si el sistema o el perfil del usuario utilizan algunos de los idiomas de la siguiente lista.

```
GetSystemDefaultUILanguage = (v0 + *(v97[7] + 4 * *(v97[9] + 2 * v105 + v0) + v0));ö
À
 LABEL 28:
   ::GetSystemDefaultUILanguage = GetSystemDefaultUILanguage;
\mathbf{I}Ñ,
 LABEL 29:
    sys def UI lang = GetSystemDefaultUILanguage();
Ä,
    if \overline{C} sys def UI lang != 0x82C
                                                            // Azerbaijani (Cyrillic, Azerbaijan)
\overline{z}88 sys def UI lang != 0x42C\overline{\mathbf{z}}// Azerbaijani (Latin, Azerbaijan)
      && sys def UI lang != 0x42B
                                                           // Armenian (Armenia)
J.
      && sys_def_UI_lang != 0x423
Ä
                                                          // Belarusian (Belarus)
      && sys\_def_UI_lang != 0x437<br>&& sys\_def_UI_ lang != 0x43F// Georgian (Georgia)
J.
þ
                                                           // Kazakh (Kazakhstan)
      && sys_def_UI_lang != 0x440
                                                           // Kyrgyz (Kyrgyzstan)
ß
      && sys def UI lang != 0x819
                                                          // Russian (Moldova)
þ
Ä
      && sys def UI lang != 0x419
                                                         // Russian (Russia)
                                                         // Tajik (Cyrillic, Tajikistan)
      && sys_def_UI_lang != 0x428
\tilde{\mathbf{y}}&& sys_def_UI_lang != 0x442<br>&& sys_def_UI_lang != 0x843
                                                         // Turkmen (Turkmenistan)<br>// Uzbek (Cyrillic, Uzbekistan)
\overline{z}ß
                                                         // Uzbek (Latin, Uzbekistan)
      && sys_def_UI_lang != 0x443
                                                         // Ukrainian (Ukraine)
ð
      && sys_def_UI_lang != 0x422 )
\mathbf{I}-{
Ţ
      goto LABEL_72;
x.
   \overline{\mathbf{1}}
```
*Ilustración 10: comprobación del idioma del equipo infectado*

Si el idioma coincide con alguno de éstos, el malware resuelve la dirección de la API *ExitProcess* y la llama para que no continúe ejecutándose.

#### *2.2.3 Bloqueo del proceso*

Para tratar de evitar que se detenga la ejecución del *ransomware* una vez iniciada, *LockBit* modifica su lista de control de acceso. Para ello, resuelve la API *NtOpenProcess* para obtener el manejador del proceso actual y llama a *GetSecurityInfo* para devolver el descriptor de seguridad del proceso.

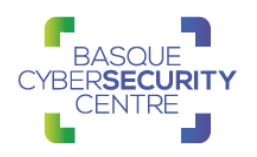

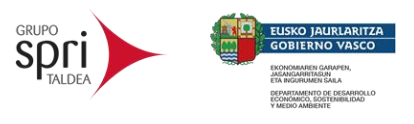

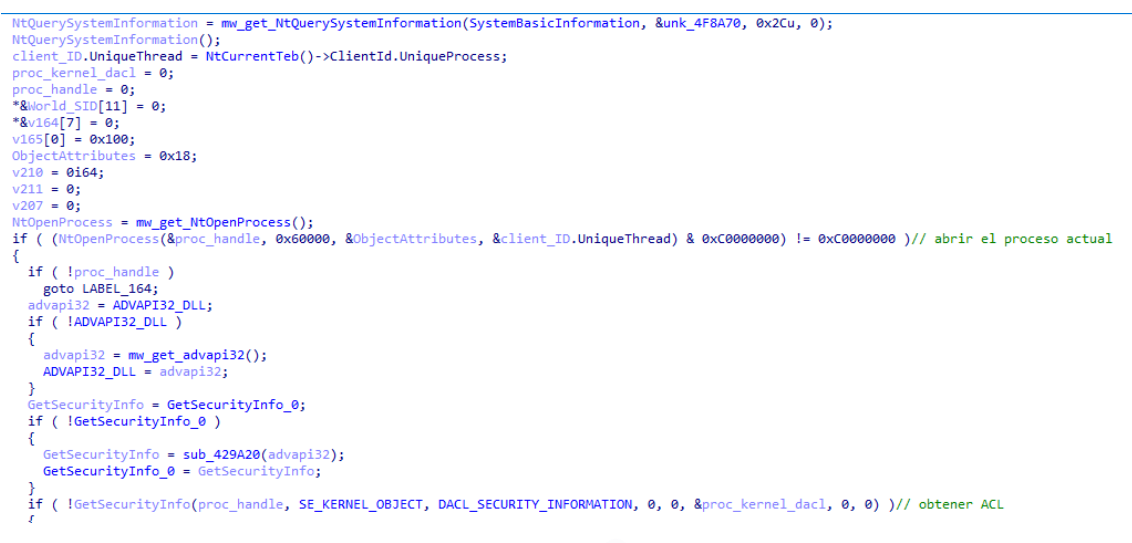

*Ilustración 11: obtención del descriptor de seguridad del proceso*

*LockBit* continúa resolviendo y llamando a la API *RtlAllocateAndInitializeSid* para reservar e inicializar un SID con la constante SECURITY WORLD SID AUTHORITY, el cual representa a todos los usuarios (grupo *EVERYONE*). Después llama a *RtlQueryInformationAcl* y *RtlLengthSid* para devolver el tamaño del ACL, calcular el tamaño del nuevo ACL y reservar un buffer para él tras lo cual, llama a *RtlCreateAcl* para crearlo y *RtlAddAccessDeniedAce* para añadir el ACE *ACCESS\_DENIED* para el grupo *EVERYONE*.

```
RtlAllocateAndInitializeSid = mw_get_RtlAllocateAndInitializeSid();
 if ( !RtlAllocateAndInitializeSid(&v164[7], 1, SECURITY_WORLD_RID, 0, 0, 0, 0, 0, 0, 0, 0, 8World_SID[11]))
    proc kernel dacl 1 = proc kernel dacl:
    RtlQueryInformationAcl = mw_get_RtlQueryInformationAcl();
    RtlQueryInformationAcl(proc_kernel_dacl_1, Acl_size_info, 12, AclSizeInformation);
    \text{SID}_1 = \text{*}\text{World\_SID[11]};Rt1LengthSid = \overline{mw\_get\_Rt1LengthSid();with the Richard with State (SID_1);<br>wew_ACL_length = Acl_size_info[1] + 16 + 2 * v76;<br>new_ACL_buffer = sub_4BABA0(new_ACL_length);
new ACL buffer 1 = new ACL buffer;
    if <math>\overline{(\neg \text{new}\_\text{ACL}\_\text{buffer})}€
       new_ACL_buffer_2 = new_ACL_buffer;<br>RtlCreateAcl = mw_get_RtlCreateAcl();
       if ( !RtlCreateAcl(new_ACL_buffer_2, new_ACL_length, 4) )
          World_SID_1 = *&World_SID[11];<br><mark>RtlAddAccessDeniedAce</mark> = mw_get_RtlAddAccessDeniedAce();<br>if ( !RtlAddAccessDeniedAce(new_ACL_buffer_1, ACL_REVISION4, 1, World_SID_1) )
```
*Ilustración 12: creación de una nueva ACL para denegar el acceso al grupo EVERYONE* 

Finalmente, se utilizan las API *RtlGetAce*, *RtlAddAce* y *SetSecurityInfo* para denegar el acceso de cualquier usuario al propio proceso del *ransomware*.

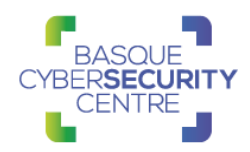

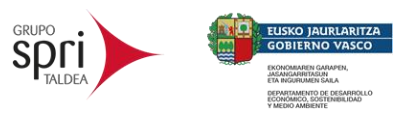

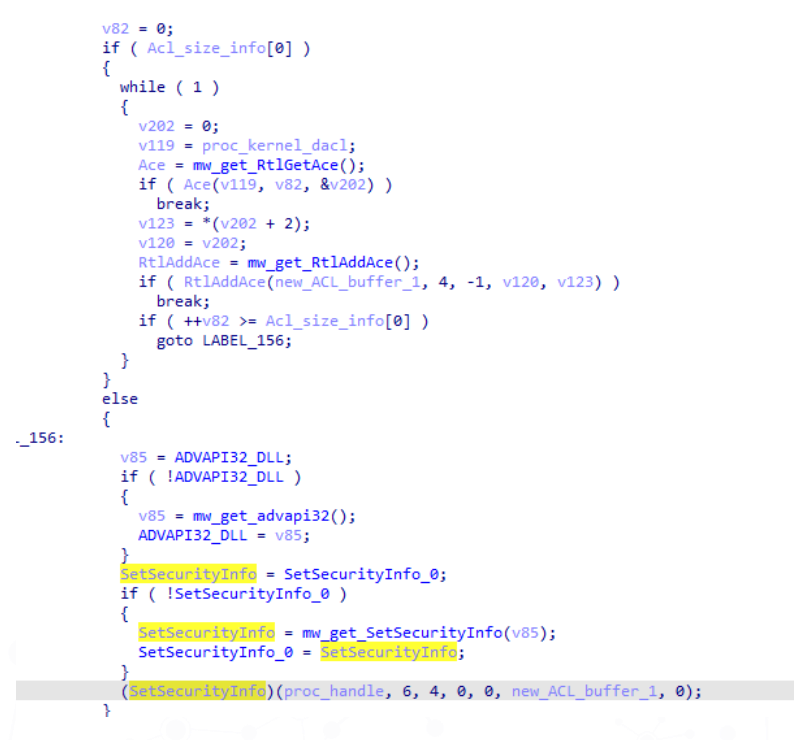

*Ilustración 13: aplicación de la nueva ACL al proceso actual* 

#### *2.2.4 Modo de error del proceso*

Mediante la API *NtSetInformationProcess* se establecen los siguientes *flags* para el modo de error del proceso:

- *SEM\_FAILCRITICALERRORS*: El sistema no muestra el cuadro de mensaje del controlador de errores críticos. En su lugar, el sistema envía el error al subproceso de llamada.
- *SEM\_NOGPFAULTERRORBOX*: el sistema no muestra el cuadro de diálogo *Informe de errores de Windows*.
- *SEM\_NOALIGNMENTFAULTEXCEPT*: el sistema corrige automáticamente los fallos de alineación de la memoria y los hace invisibles para la aplicación.

;<br>default\_hard\_error\_mode = 7;<br>NtSetInformationProcess = mw\_get\_NtSetInformationProcess(); // SEM\_FAILCRITICALERRORS | SEM\_NOGPFAULTERRORBOX | SEM\_NOALIGNMENTFAULTEXCEPT NLSetInformationProcess(@xFFFFFFFF, 12, &default\_hard\_error\_mode, 4);<br>RtLAdjustPrivilege = mw\_get\_RtLAdjustPrivilege();<br>RtLAdjustPrivilege = mw\_get\_RtLAdjustPrivilege();<br>RtLAdjustPrivilege(9, TRUE, 0, &Enabled\_flag);

*Ilustración 14: ajuste del modo de error del proceso* 

#### *2.2.5 Configuración*

El binario de *LockBit* contiene una configuración con una serie de parámetros que pueden categorizarse en dos formatos: datos y *flags*. Todos los datos se encuentran cifrados y establecidos de forma estática en el ejecutable en los siguientes campos:

- Gráfico en forma de vector para formar el texto "ALL YOUR IMPORTANT FILES ARE STOLEN AND ENCRYPTED".
- Gráfico en forma de vector para formar el texto "LOCKBIT 2.0"
- Fichero de fuente TTF "Blender Pro Medium"

#### LOCKBIT **TLP: WHITE** Página 12 de 38

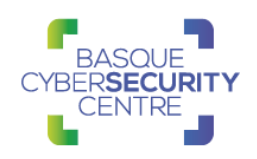

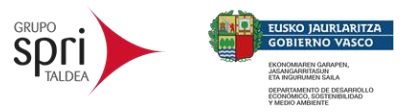

- Fichero de fuente TTF "Proxima Nova"
- El texto "LockBit" en formato de imagen PNG

**Contract** 

• El icono de *LockBit* en formato PNG

n. n a

- Otro icono en PNG de mayor tamaño
- Listado de proceso a terminar, separados por comas.
- Listado de servicios a terminar, separados por comas.

El algoritmo de descifrado de los ficheros de configuración consiste en un simple XOR mediante la clave 0x5F.

```
v6 = allocate virtual mem(100 * a1);
result = 0;v10 = v6;if (\sqrt{106})return result;
if (a1)ſ
  if ( a1 > = 0x40 )
  €
    do
    ſ
      *(a2 + result) = mm_xor_si128(*(a2 + result), xor_key);*(a2 + result + 16) = mm_xor_s128(*(a2 + result + 16), xor_key);
      *(a2 + result + 32) = mm_x \text{or}_s i128 (* (a2 + result + 32), xor_k y);*(a2 + result + 48) = mm xor si128(*(a2 + result + 48), xor key);
      result += 64;P
    while ( result < (a1 &amp; 0xFFFFFCO) );
  Þ
  for (; result < a1; ++result )*(result + a2) ^= 0x5Fu;m = 1 and f(x) = xX + Y
```
*Ilustración 15: algoritmo de descifrado de la configuración* 

A continuación, se encuentra la lista de procesos y servicios configurados en la muestra analizada:

• Procesos:

wxServer, wxServerView, sqlmangr, RAgui, supervise, Culture, Defwatch, winword, QBW32, QBDBMgr, qbupdate, axlbridge, httpd, fdlauncher, MsDtSrvr, java, 360se, 360doctor, wdswfsafe, fdhost, GDscan, ZhuDongFangYu, QBDBMgrN, mysqld, AutodeskDesktopApp, acwebbrowser, Creative Cloud, Adobe Desktop Service, CoreSync, Adobe CEF, Helper, node, AdobeIPCBroker, sync-taskbar, sync-worker, InputPersonalization, AdobeCollabSync, BrCtrlCntr, BrCcUxSys, SimplyConnectionManager, Simply.SystemTrayIcon, fbguard, fbserver, ONENOTEM, wsa\_service, koalyexp-engine-service, TeamViewer Service, TeamViewer, tv\_w32, tv\_x64, TitanV, Ssms, notepad, RdrCEF, sam, oracle, ocssd, dbsnmp, synctime, agntsvc, isqlplussvc, xfssvccon, mydesktopservice, ocautoupds, encsvc, tbirdconfig, mydesktopqos, ocomm, dbeng50, sqbcoreservice, excel, infopath, msaccess, mspub, onenote, outlook, powerpnt, steam, thebat, thunderbird, visio, wordpad, bedbh, vxmon, benetns, bengien, pvlsvr, beserver, raw\_agent\_svc, vsnapvss, CagService, DellSystemDetect, EnterpriseClient,

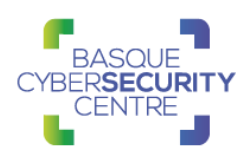

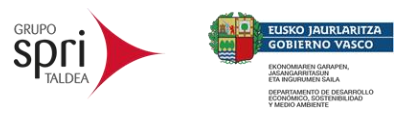

ProcessHacker, Procexp64, Procexp, GlassWire, GWCtlSrv, WireShark, dumpcap, j0gnjko1, Autoruns, Autoruns64, Autoruns64a, Autorunsc, Autorunsc64, Autorunsc64a, Sysmon, Sysmon64, procexp64a, procmon, procmon64, procmon64a, ADExplorer, ADExplorer64, ADExplorer64a, tcpview, tcpview64, tcpview64a, avz, tdsskiller, RaccineElevatedCfg, RaccineSettings, Raccine x86, Raccine, Sqlservr, RTVscan, sqlbrowser, tomcat6, QBIDPService, notepad++, SystemExplorer, SystemExplorerService, SystemExplorerService64, Totalcmd, Totalcmd64, VeeamDeploymentSvc

• Servicios:

wrapper, DefWatch, ccEvtMgr, ccSetMgr, SavRoam, Sqlservr, sqlagent, sqladhlp, Culserver, RTVscan, sqlbrowser, SQLADHLP, QBIDPService, Intuit.QuickBooks.FCS, QBCFMonitorService, msmdsrv, tomcat6, zhudongfangyu, vmware-usbarbitator64, vmware-converter, dbsrv12, dbeng8, MSSQL\$MICROSOFT##WID, MSSQL\$VEEAMSQL2012, SQLAgent\$VEEAMSQL2012, SQLBrowser, SQLWriter, FishbowlMySQL, MSSQL\$MICROSOFT##WID, MySQL57, MSSQL\$KAV\_CS\_ADMIN\_KIT, MSSQLServerADHelper100, SQLAgent\$KAV\_CS\_ADMIN\_KIT, msftesql-Exchange, MSSQL\$MICROSOFT##SSEE, MSSQL\$SBSMONITORING, MSSQL\$SHAREPOINT, MSSQLFDLauncher\$SBSMONITORING, MSSQLFDLauncher\$SHAREPOINT, SQLAgent\$SBSMONITORING, SQLAgent\$SHAREPOINT, QBFCService, QBVSS, YooBackup, YooIT, vss, sql, svc\$, MSSQL, MSSQL\$, memtas, mepocs, sophos, veeam, backup, bedbg, PDVFSService, BackupExecVSSProvider, BackupExecAgentAccelerator, BackupExecAgentBrowser, BackupExecDiveciMediaService, BackupExecJobEngine, BackupExecManagementService, BackupExecRPCService, MVArmor, MVarmor64, stc\_raw\_agent, VSNAPVSS, VeeamTransportSvc, VeeamDeploymentService, VeeamNFSSvc, AcronisAgent, ARSM, AcrSch2Svc, CASAD2DWebSvc, CAARCUpdateSvc, WSBExchange, MSExchange, MSExchange\$

El otro tipo de configuración que contiene *LockBit* son *flags* que controlan la ejecución de ciertas secciones de código. Éstos se encuentran almacenados todos en forma de vector (*array*). El *flag* se encuentra habilitado si posee el valor 0xFF y deshabilitado cuando posee el valor 0xAA.

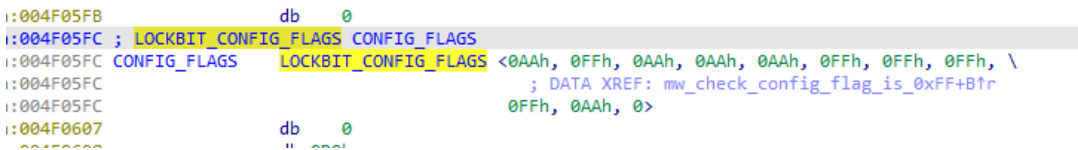

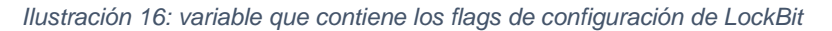

#### *2.2.6 Escalada de privilegios*

*LockBit* trata de escalar privilegios en el caso de que el usuario que ejecuta el proceso del *ransomware* si la cuenta del usuario es de servicio. Para comprobarlo, hace uso de las API *NtOpenProcessToken* y *GetTokenInformation*. Después, con *AllocateAndInitializeSid* crea un SID con el identificador S-1-5-18

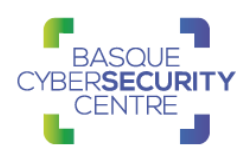

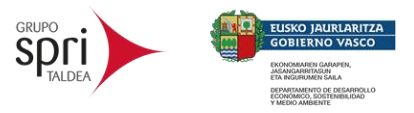

y con *EqualSid* compara el del usuario actual con éste. Si coinciden, se usa la API *WTSQueryUserToken* y se llama a *GetModuleFileNameW* para devolver la ruta del ejecutable tras lo que mediante *WTSQueryUserToken* se trata de devolver el *token* de acceso a la consola de *Terminal Service* activa. Si esto falla, se lanza el proceso del *ransomware* como un proceso interactivo "winstat0\default" mediante *CreateProcessW*.

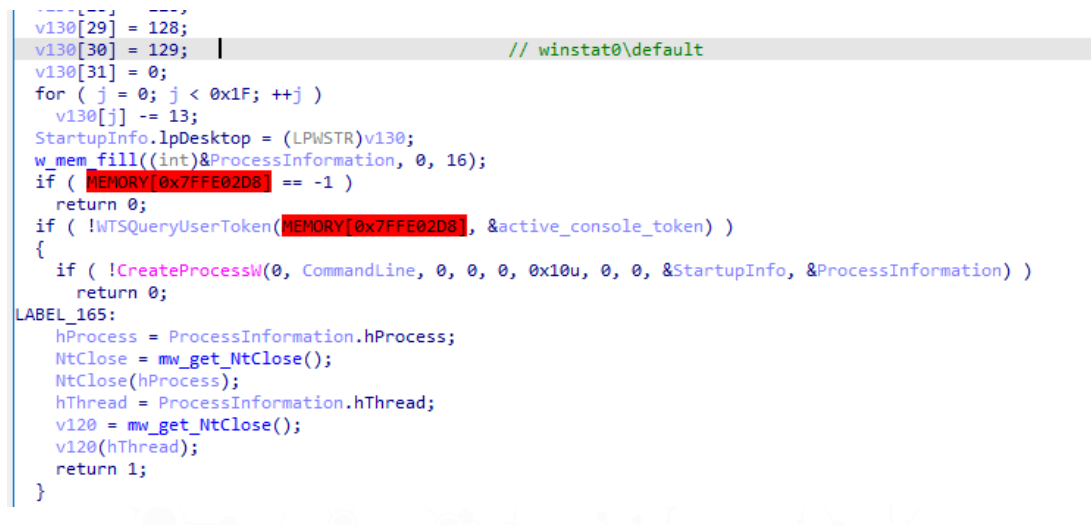

#### *Ilustración 17: creación del nuevo proceso mediante CreateProcessW*

Por el caso contrario, se llama a *DuplicateTokenEx* para duplicar la consola de *Terminal Service* y se crea una versión elevada del proceso mediante *CreateProcessAsUserW*, matando el proceso actual con *ExitProcess*.

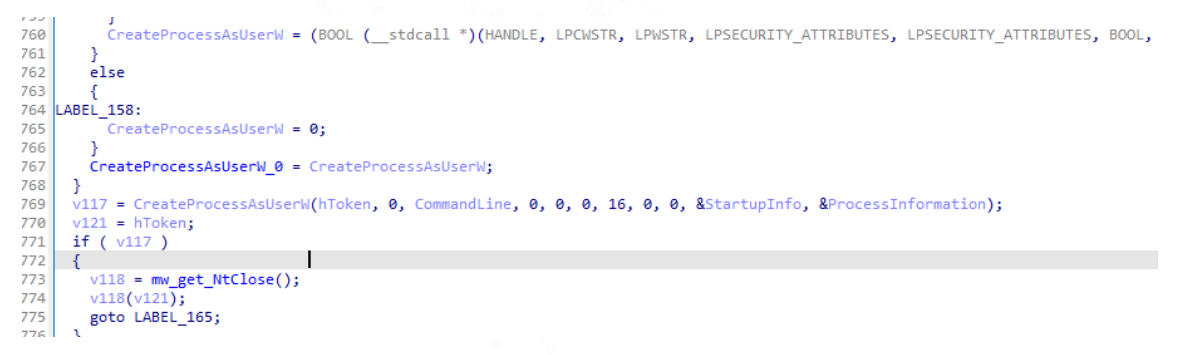

*Ilustración 18: escalada de privilegios mediante CreateProcessAsUserW*

#### *2.2.7 Capacidad de log*

Mediante el *flag* 2 de la configuración se puede controlar la capacidad de registrar el progreso del binario en una ventana externa. Para ello, se utiliza un hilo separado que crea una interfaz gráfica. Cada vez que el malware quiere registrar un mensaje en ésta, se utiliza la API *SendMessage* para enviarle el mensaje a la ventana.

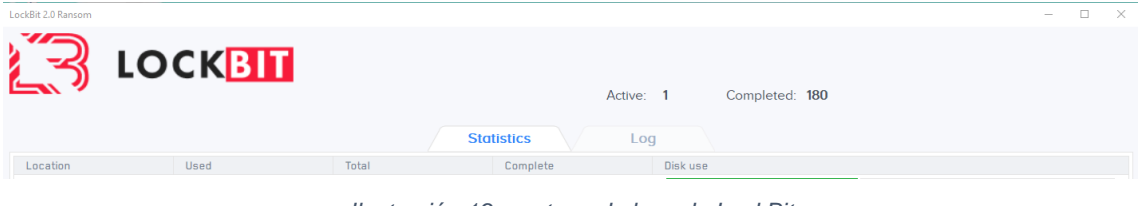

*Ilustración 19: ventana de logs de LockBit*

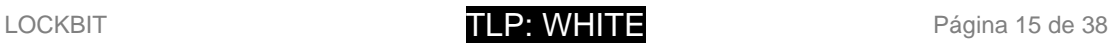

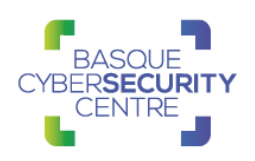

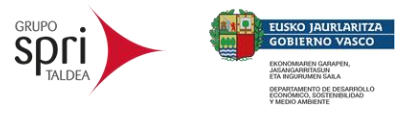

Esta ventana puede mostrarse de forma manual mediante las teclas "Shift + F1" gracias al uso de la API *RegisterHotKey* que captura dicha pulsación. De igual forma, para ocultarla se hace usaría únicamente la tecla "F1".

#### *2.2.8 Argumentos del programa*

*LockBit* no necesita de ningún parámetro para ejecutarse. No obstante, si se le provee de una ruta a una carpeta o fichero, únicamente esta ruta será cifrada.

#### *2.2.9 Bypass de UAC*

Previo a continuar el proceso, *LockBit* comprueba si posee permisos de administrador con *NtOpenProcessToken* y *NtQueryInformationToken*. Si el proceso ya es administrador o se ha configurado el *flag* 0 de la configuración, no se realiza ningún *bypass* de UAC. También realiza esta comprobación con el propio proceso para ver si se encuentra en el grupo de administradores mediante *NtOpenProcessToken* creando un SID de tipo *WinBuiltinAdministratorsSid* con la API *CreateWellKnownSid* y, después, mediante CheckTokenMembership compararlo con el del proceso.

Después, comprueba de nuevo mediante *NtQueryInformationToken* si alguno de los Tokens vinculados al proceso fuera perteneciente al grupo de administradores. De encontrarlo, el malware trata de hacerse pasar por *explorer.exe* para realizar el bypass de UAC. Mediante *NtAllocateVirtualMemory* reserva memoria y escribe la ruta al directorio de Windows seguida de "\explorer.exe". El código fuente de esta técnica está tomado de la herramienta UACME y puede ser consultado en el siguiente [enlace.](https://github.com/hfiref0x/UACME/blob/92e84a734c4719a9067f4e9c8cb0e263ae4e06af/Source/Akagi/methods/hybrids.c#L877)

#### *2.2.10 Mutex*

Para evitar la ejecución de múltiples instancias del malware, se utiliza un Mutex que se registra mediante la API *NtCreateMutant* con el siguiente formato que es formateado con los primeros bytes de la clave pública embebida dentro del binario:

\BaseNamedObjects\{\%02X%02X%02X%02X-%02X%02X-%02X%02X- %02X%02X-%02X%02X%02X%02X%02X%02X}

#### *2.2.11 Comprobación del directorio activo*

En caso de que el *malware* se esté ejecutando como administrador y alguno de los *flags* de la configuración 4, 5 o 6 estén activos, *LockBit* trata de crear políticas de grupo para otros equipos a través del directorio activo.

Mediante *GetComputerNameW* se recupera el nombre de NetBIOS del equipo y se llama a *NetGetDCName* para obtener el nombre del controlador de dominio y compararlo con el nombre del equipo.

Si se comprueba que *LockBit* se está ejecutando en un DC, trata de recuperar el nombre del DNS del dominio mediante una llamada a *GetComputerNameExW* y el nombre de la cuenta del administrador mediante *LookupAccountSidW*.

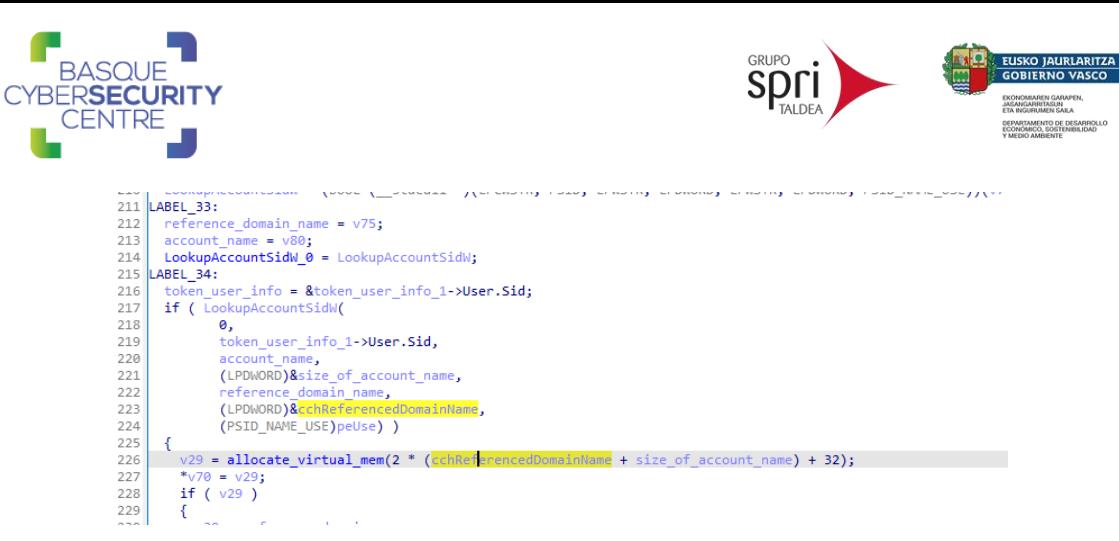

*Ilustración 20: obtención del usuario administrador y nombre de dominio*

A continuación, *LockBit* obtiene un objeto de tipo *IGroupPolicyObject* para acceder a la interfaz de políticas de grupo mediante la API *CoCreateInstance*. Tras esto, trata de conectarse al dominio formando una cadena de tipo "LDAP://" y mediante la API *CreateGPOLink*. Mediante esta conexión, *LockBit* se encarga de actualizar las GPO del DC para crear una política que copie desde el SYSVOL del DC al escritorio de todos los equipos de la red el binario del malware y lo lance.

#### *2.2.12 Persistencia*

*LockBit* establece persistencia en el equipo mediante la clave de registro SOFTWARE\Microsoft\Windows\CurrentVersion\Run la cual es creada mediante la API *RegSetValueExW*.

Una vez termina el proceso de cifrado, se llama a *RegDeleteValueW* para eliminar dicha clave.

#### *2.2.13 Icono de ficheros cifrados*

Los ficheros cifrados por *LockBit* son renombrados siempre con la misma extensión. Si el proceso del malware se ejecuta como administrador y el *flag* de configuración 7 se encuentra activado, *LockBit* trata de cambiar el icono con el que se visualizan los ficheros con dicha extensión.

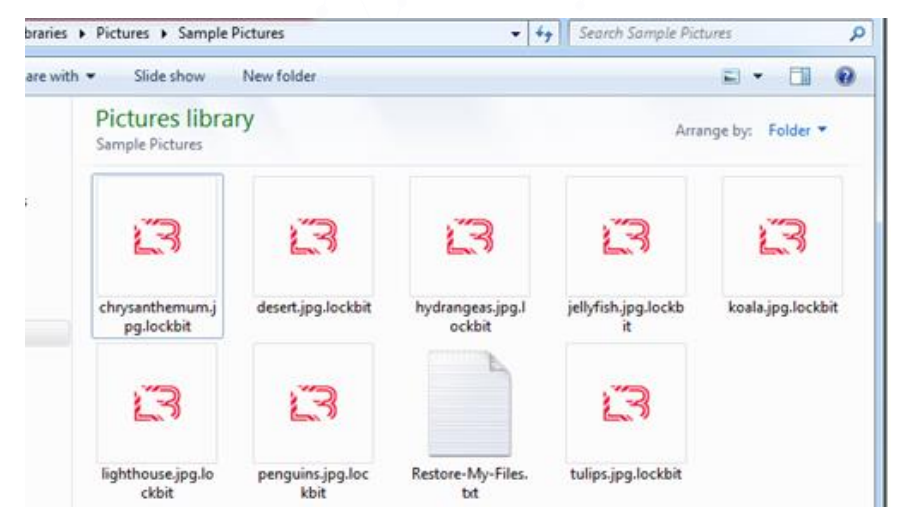

*Ilustración 21: icono utilizado por LockBit para identificar los ficheros cifrados*

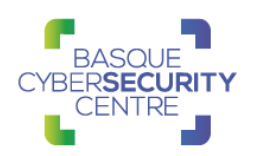

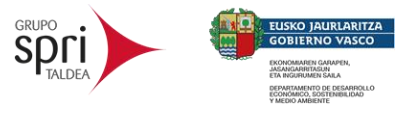

#### *2.2.14 Preparación antes del cifrado: detención de servicios y procesos*

Como acción previa al cifrado, *LockBit* trata de obtener el privilegio *SeDebugPrivilege* para poder acceder al resto de procesos del sistema mediante la API *NtAdjustPrivilegesToken*.

Para asegurarse de que la mayor cantidad de ficheros son cifrados, el malware trata de parar diferentes procesos y servicios a terminar antes de lanzar la rutina de cifrado.

Para acceder al listado de servicios *LockBit* usa la API OpenSCManagerA y OpenServiceA y llama a *ControlService* para enviar una señal de tipo SERVICE\_CONTROL\_STOP que pare los servicios.

En el caso de los procesos, se utiliza la API *CreateToolhelp32Snapshot* con *Process32First* y *Process32Next* y, si el nombre de proceso se encuentra en el listado configurado, es terminado mediante *NtTerminateProcess*.

*2.2.15 Eliminación de shadow copies*

*LockBit* descifra y hace uso de las siguientes cadenas para lanzar un comando cmd.exe y eliminar las shadow copies del equipo:

/c vssadmin Delete Shadows /All /Quiet /c bcdedit /set {default} recoveryenabled No /c bcdedit /set {default} bootstatuspolicy ignoreallfailures /c wmic SHADOWCOPY /nointeractive /c wevtutil cl security /c wevtutil cl system /c wevtutil cl application

#### *2.2.16 Imprimir la nota de rescate en impresoras*

*LockBit* posee la capacidad de imprimir en impresoras la nota de rescate si el *flag* de configuración 8 está activo. Para ello, llama a la API EnumPrintersW. Si se encuentran nombres que no sean "Microsoft Print to PDF" o "Microsoft XPS Document Writer" se usa *StartDocPrinter*, *StartPagePrinter* y *WritePrinter* para imprimir físicamente la nota de rescate.

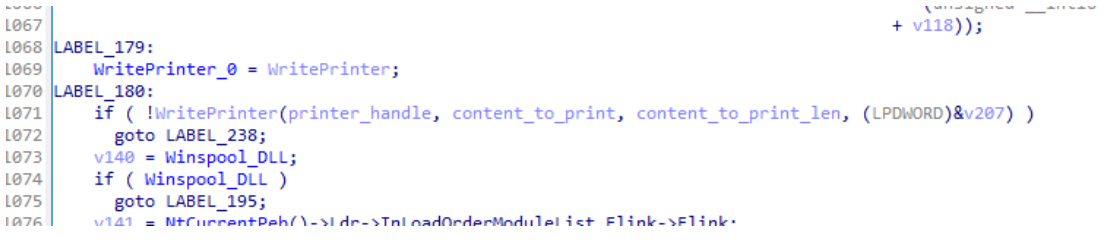

*Ilustración 22: llamada a la API WitePrinter para imprimir la nota de rescate* 

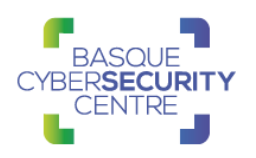

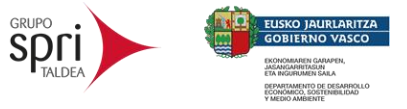

#### *2.2.17 Fondo de pantalla y HTA de la nota de rescate*

*LockBit* escribe en la carpeta %TEMP% una imagen para cambiar el fondo de escritorio mediante el valor *TileWallpaper* de la clave de registro "Control Panel\Desktop" del usuario actual.

Además, crea un fichero de tipo HTA con información sobre cómo solicitar el rescate. Este fichero HTA es ejecutado cada vez que se abre un fichero con la extensión utilizada para sobrescribir los ficheros cifrados y, también se ejecuta cuando se inicia el sistema gracias a la clave de registro "Run" para lo cual se crea una entrada en el registro.

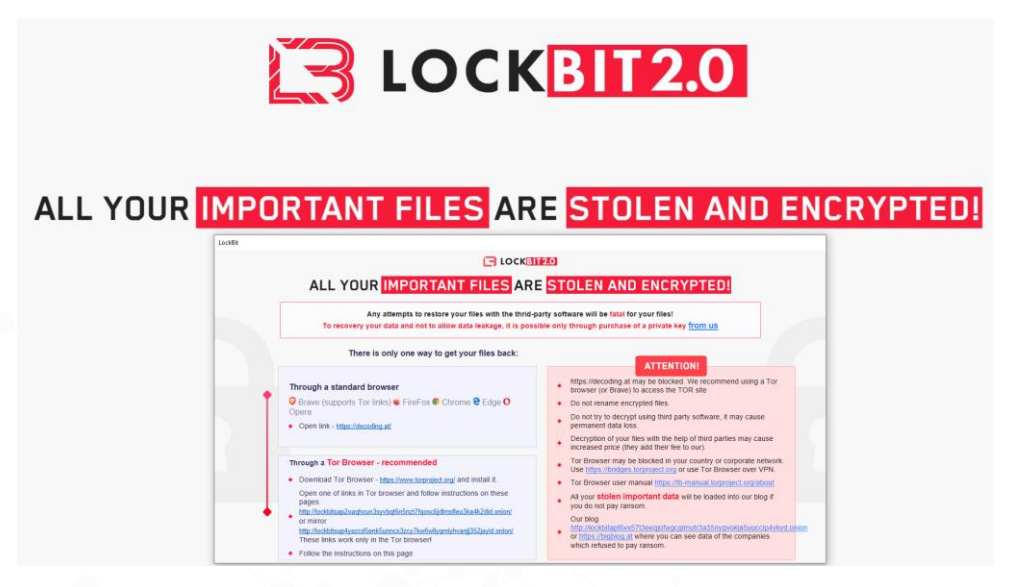

*Ilustración 23: fondo de pantalla y nota en formato HTA de LockBit*

#### *2.2.19 Cifrado de ficheros*

Antes de comenzar con el cifrado, *LockBit* utiliza las API *FindFirstVolume* y *FindNextVolumeW* para enumerar los volúmenes disponibles en la máquina víctima.

```
LADEL ZO:
 FindFirstVolumeW 0 = FindFirstVolumeW;LABEL 29:
 find volume handle = FindFirstVolumeW(volume name buffer, 0x104);
 if (find volume handle == 0xFFFFFF)return 0:while (2)X.
   v23 = volume_name_buffer;for (i = 0; **v23; i = (i + 1))+ + \sqrt{23};
   if ( volume name buffer[0] != '\\' )
     break;if ( volume_name_buffer[1] != '\\' )
    break:
   if ( volume name buffer[2] != '?' )
     break;if ( volume_name_buffer[3] != volume_name_buffer[0] )
    break;
   v25 = 8v369[2 * i + 42];v283 = v25;<br>if ( *v25 != volume_name_buffer[0] )
     break;
```
*Ilustración 24: enumeración de volúmenes*

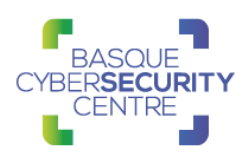

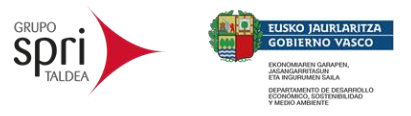

Con cada uno de los volúmenes encontrados, se llama a la API *GetVolumePathNamesForVolumeNameW* para obtener un listado de las letras y rutas del volumen.

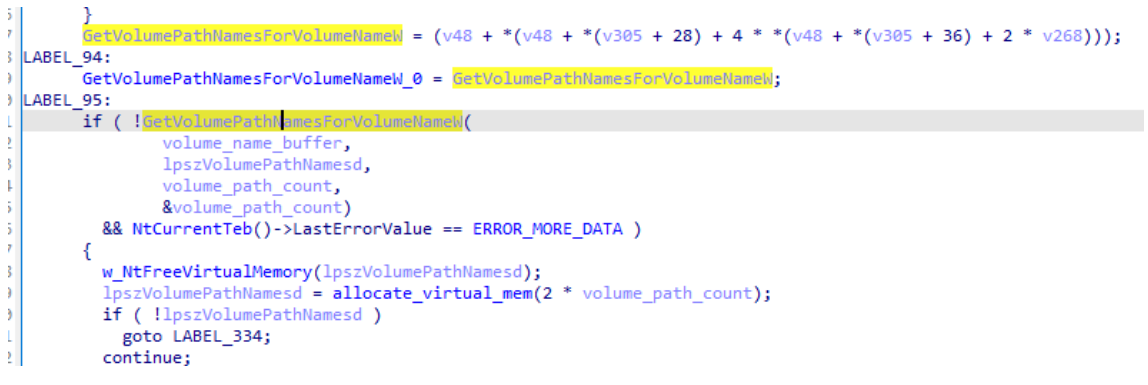

*Ilustración 25: llamada a* GetVolumePathNamesForVolumeNameW

Además, comprueba el tipo del mismo mediante *GetDriveTypeW* para evitar montar los que sean de tipo *DRIVE\_REMOVABLE* o *DRIVE\_FIXED*.

```
ورامية محواسا أواله
sub_4E04D0(v396, 0);
if \overline{f} drive type != DRIVE REMOVABLE && drive type != DRIVE FIXED || volume path count >= 3 )
 goto LABEL_333;
v365 = 82;
```
*Ilustración 26: comprobación del tipo de disco*

Tras esto, *LockBit* descifra y da formato a la cadena "%s\bootmgr" con el nombre del volumen y llama a *CreateFileW* con el *flag* OPEN\_EXISTING para comprobar si existe.

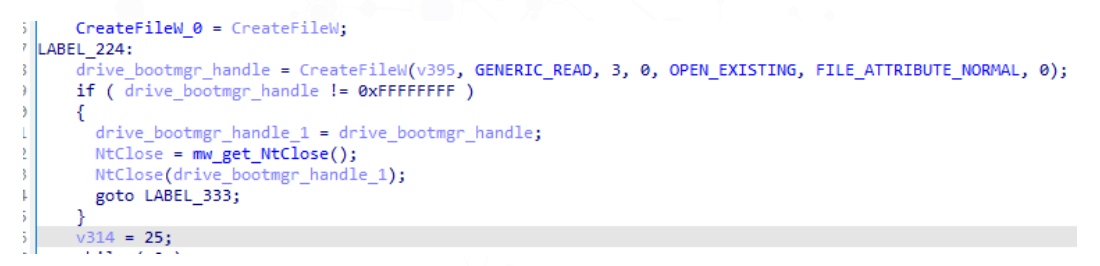

*Ilustración 27: comprobación de la ruta bootmgr*

Por cada uno de los discos, *LockBit* intenta montarlo mediante la API *SetVolumeMountPointW*.

```
1104v191 = v325;1105
             v190 = v2801106
            goto LABEL 281;
1107Ņ
1108
           SetVolumeMountPointW = (v177 + * (v177 + v29777) + 4 * * (v177 + v29759) + 2 * v280))1109
     ABEL_283:
1110SetVolumeMountPointW_1 = SetVolumeMountPointW;
1111
     ABEL 284:
1112if ( !SetVolumeMountPointW(drive_path, volume_name_buffer) )
1113
          ł
            if ( --drive_counter == 0xFFFFFFFF )
1114goto LABEL 333;
1115
            continue;
1116
1117Þ
```
*Ilustración 28 montado de discos*

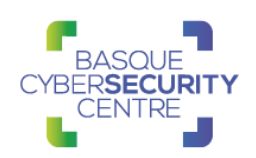

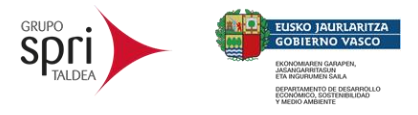

*LockBit* utiliza la librería criptográfica *Libsodium* por lo que llama a una serie de funciones para inicializarla.

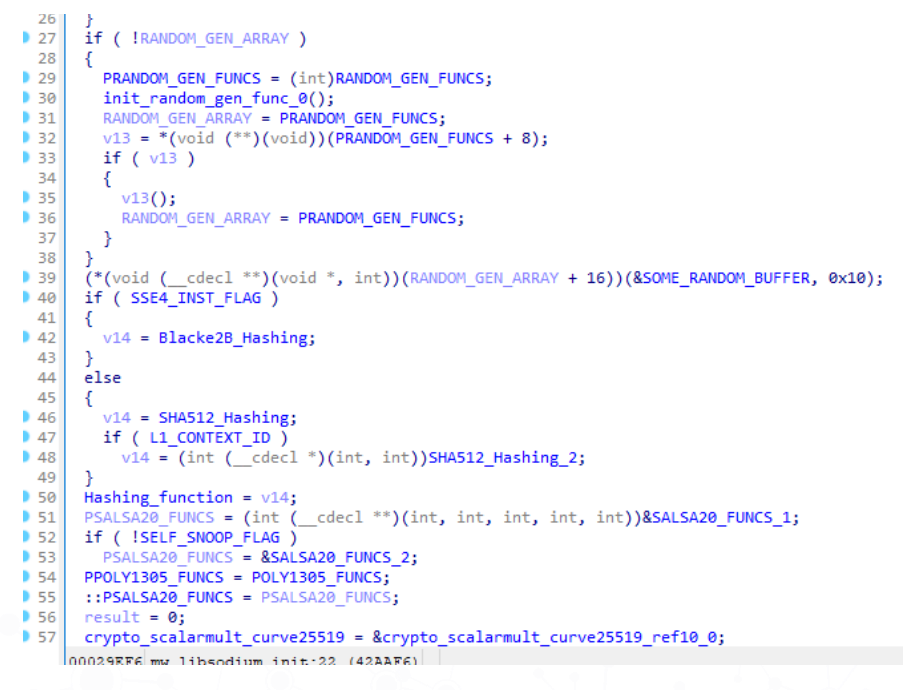

*Ilustración 29: inicialización de Libsodium*

También resuelve una API para generar valores aleatorios (RNG). En primer lugar, intenta cargar *bcrypt.dll* con *LoadLibraryA* y, si tiene éxito, utiliza la API *BCryptGenRandom* para la función RNG. Si no, el malware usa *CryptGenRandom*.

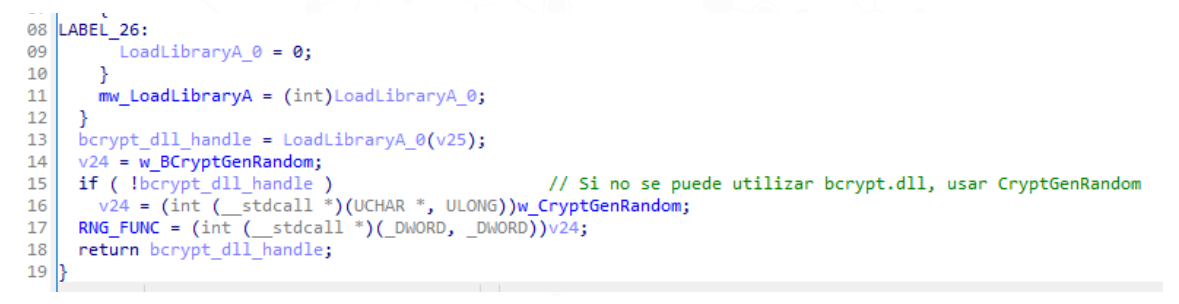

*Ilustración 30: elección de la función RNG*

A continuación, se descifra la cadena "SOFTWARE\%02X%02X%02X%02X%02X%02X%02X" que será utilizada para almacenar la clave pública que trae *LockBit* embebida.

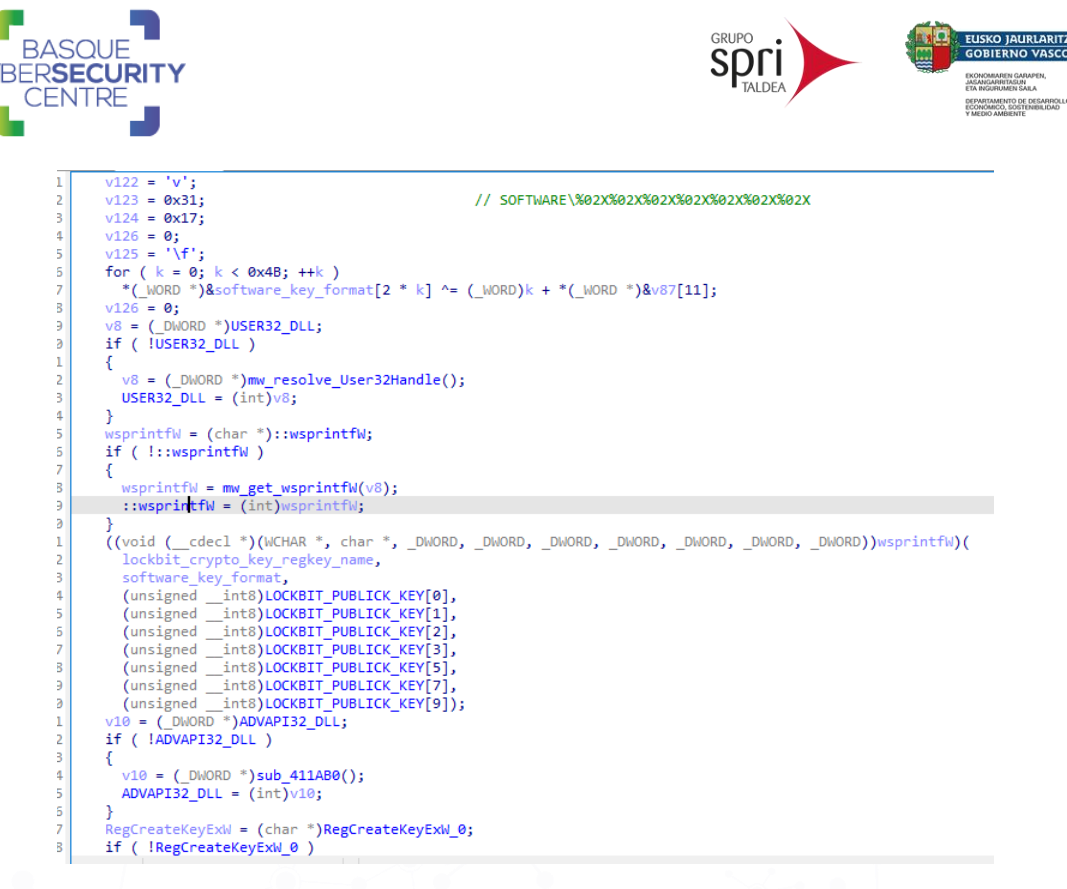

*Ilustración 31: creación de clave de registro para almacenar la clave pública*

Este valor se almacena como una clave de registro del usuario actual. Tras esto, *LockBit* genera un par de claves pública y privada de 32 bytes para la víctima mediante la librería *Libsodium* con la función *crypto\_box\_keypair*, cifra el buffer que contiene ambas claves mediante *crypto\_box\_easy* con la clave pública embebida en el binario y borra de memoria la clave privada generada.

```
.<br>If ( ((int ( stdcall *)(MACRO HKEY, WCHAR *, DWORD, DWORD, DWORD, int, DWORD, HKEY *, DWORD *))RegCreateKeyExW)(
          HKEY CURRENT USER,
          lockbit_crypto_key_regkey_name,
          \theta.
          \overline{\mathbf{0}},
          \theta.
          0xF003F,
          0,
          v,<br>&phkResult,
          &dwDisposition) )
¥
  w_crypto_box_keypair((int)&VICTIM_PUBLIC_KEY, (int)&VICTIM_PRIVATE_KEY);<br>w_crypto_box_easy((int)&VICTIM_PUBLIC_KEY, (_OWORD *)SESSION_BOX, 64ui64, (int)LOCKBIT_PUBLICK_KEY);<br>w_mem_fill((int)&VICTIM_PRIVATE_KEY, 0xFF, 32);
  goto LABEL_67;
\mathbf{A}
```
*Ilustración 32: generación de las claves pública-privada para la víctima*

El resultado de estas operaciones se almacena en una estructura que contiene la clave pública y el contenido cifrado de la privada.

Tras establecer las claves criptográficas, *LockBit* comienza con el proceso de cifrado utilizando para ello múltiples hilos. Para la sincronización de estos hilos, utiliza la API *NtCreateIoCompletion* y con *CreateThread* lanza cada uno de los hilos de cifrado.

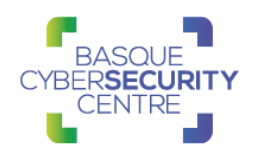

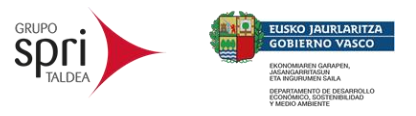

 $\cdots$  :: wsprinciw = (inc)vo4; ÷ }<br>sub\_4BE380(VICTIM\_PUBLIC\_KEY, v45);<br>sub\_4BE380(VICTIM\_PUBLIC\_KEY, v45);<br>mm<u>w\_w\_mem\_copy(RANSOM\_N</u>OTE\_LEN + dword\_4F8C78, (int)v45, 16);<br>w\_mem\_fill((int)&unk\_4F88E0, 0, 256);<br>mw\_w\_mem\_copy((int)&unk\_4F88E0, RANSOM\_NOTE\_LE PEB = NtCurrentPeb(); ×, RANSOM NOTE LEN  $+= 0x10$ : Nandor Enore\_een 1= 0x10,<br>NumberOfProcessors = PEB->NumberOfProcessors;  $if (NumberOfProcessors == 1)$  $\overline{3}$ NumberOfProcessors =  $2$ ;  $NumberOfProcessors_1 = NumberOfProcessors;$ PROCESSOR\_COUNT = NumberOfProcessors; PROCESSON\_COUNT = NUMBEROTYPOGESSOR;<br>NtCreateIoCompletion = (int (\_\_stdcall \*)(int \*, MACRO\_IO, \_DWORD, int))mw\_Resolve\_NtCreateIoCompletion();<br>if ( NtCreateIoCompletion(&IO\_COMPLETION\_HANDLE, IO\_COMPLETION\_ALL\_ACCESS, 0, return 0: THREAD\_ARRAY = allocate\_virtual\_mem(4 \* PROCESSOR\_COUNT); if (THREAD\_ARRAY )  $\left\{ \right.$ thread\_index =  $0;$ if ( !PROCESSOR\_COUNT )  $return 1;$ while  $(1)$ "<br>{<br>"(\_DWORD \*)(THREAD\_ARRAY + 4 \* thread\_index) = mw\_w\_create\_thread(mw\_lockbit\_child\_thread, 0);<br>child\_thread\_handle = \*(\_DWORD \*)(THREAD\_ARRAY + 4 \* thread\_index);<br>if ( child\_thread\_handle == -1 )<br>break; break; affinity\_mask = 1 << thread\_index;<br>child\_thread\_handle\_1 = child\_thread\_handle; NisetInformationThread = (void (\_stdcall \*)(int, int, int \*, int))mw\_Resolve\_NtSetInformationThread();<br>NisetInformationThread(child\_thread\_handle\_1, 4, &affinity\_mask, 4);<br>if ( ++thread\_index >= (unsigned int)PROCESSOR\_COU  $\frac{2}{3}$  $return 1:$  $\rightarrow$ 

*Ilustración 33: cálculo y creación de hilos de cifrado*

Antes de esto, *LockBit* necesita ir recorriendo los discos montados para lo cual hace uso de la API *GetLogicalDrives* y descarta cifrar los discos de tipo DRIVE\_FIXED, DRIVE\_REMOVABLE y DRIVE\_RAMDISK mediante la API *GetDriveTypeW*. Tras esto, se generan hilos independientes para recorrer cada uno de ellos.

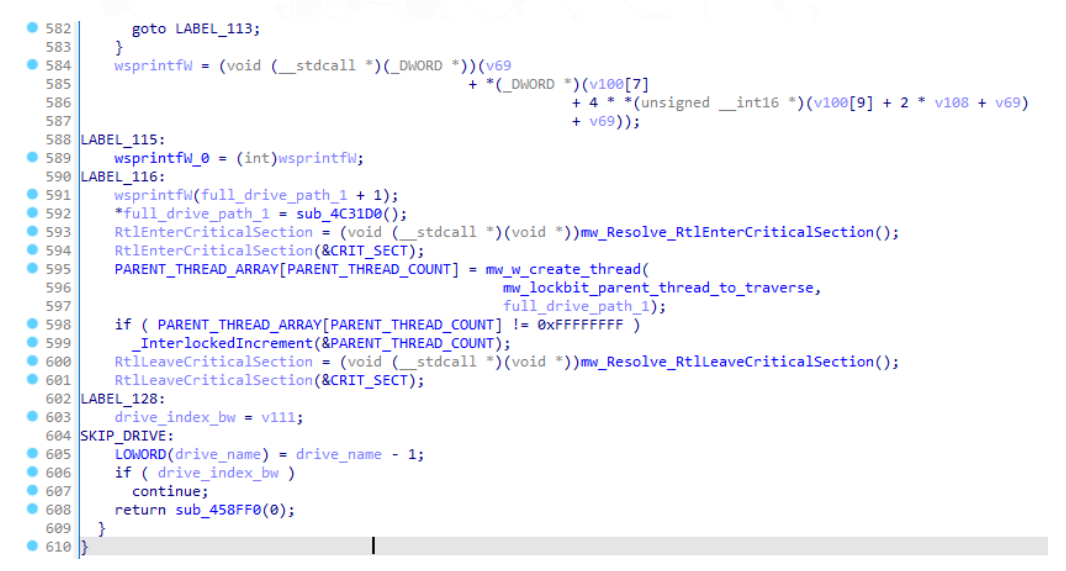

*Ilustración 34: creación de hilos para recorrer los discos*

Por cada unidad a cifrar, *LockBit* genera un *flag* para marcarlo como unidad en proceso de cifrado mediante un fichero con extensión *.lock* y se añade a un vector (*array*) global para que pueda ser tratado por los hilos que se encargan del cifrado. También se utiliza la API *SHEmptyRecycleBinW* para vaciar las papeleras de reciclaje de las unidades.

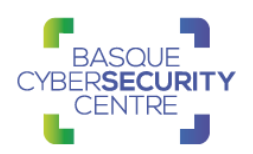

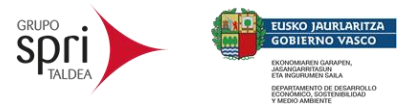

Para recorrer el disco se usan las API *FindFirstFileExW* y *FindNextFileW* que enumeran todos los ficheros y carpetas del disco. Si el malware encuentra una subcarpeta, la compara con un listado que trae configurado para evitar cifrarlas.

\$Windows.~bt, intel, msocache, \$recycle.bin, \$windows.~ws, tor browser, boot, windows nt, msbuild, microsoft, all users, system volume information, perflog, google, application data, windows, windows.old, appdata, mozilla, microsoft.net, microsoft shared, internet explorer, common files, opera, windows journal, windows defender, windowsapp, windowspowershell, usoshared, windows security, windows photo viewer

Si el nombre de carpeta es válido, se llama a la rutina de recorrido del disco de forma recursiva para cada una de estas subcarpetas.

Para el caso de los ficheros, si no es de tipo FILE\_ATTRIBUTE\_SYSTEM, *LockBit* compara su extensión para comprobar si se trata de alguna de las que trae configuradas a evitar cifrar.

.386, .cmd, .ani, .adv, .msi, .msp, .com, .nls, .ocx, .mpa, .cpl, .mod, .hta, .prf, .rtp, .rpd, .bin, .hlp, .shs, .drv, .wpx, .bat, .rom, .msc, .spl, .msu, .ics, .key, .exe, .dll, .lnk, .ico, .hlp, .sys, .drv, .cur, .idx, .ini, .reg, .mp3, .mp4, .apk, .ttf, .otf, .fon, .fnt, .dmp, .tmp, .pif, .wav, .wma, .dmg, .iso, .app, .ipa, .xex, .wad, .msu, .icns, .lock, .lockbit, .theme, .diagcfg, .diagcab, .diagpkg, .msstyles, .gadget, .woff, .part, .sfcache, .winmd

También incluye algunos nombres de fichero que evita cifrar.

ntldr, ntuser.dat.log, bootsect.bak, autorun.inf, thumbs.db, iconcache.db, restore-my-files.txt

Para maximizar el impacto de ficheros cifrados, si se encuentra un fichero configurado como solo lectura se cambia a FILE\_ATTRIBUTE\_NORMAL para que pueda ser cifrado. Tras esto, para cada fichero a cifrar, se almacena en una estructura para que los hilos de cifrado puedan tratarlo.

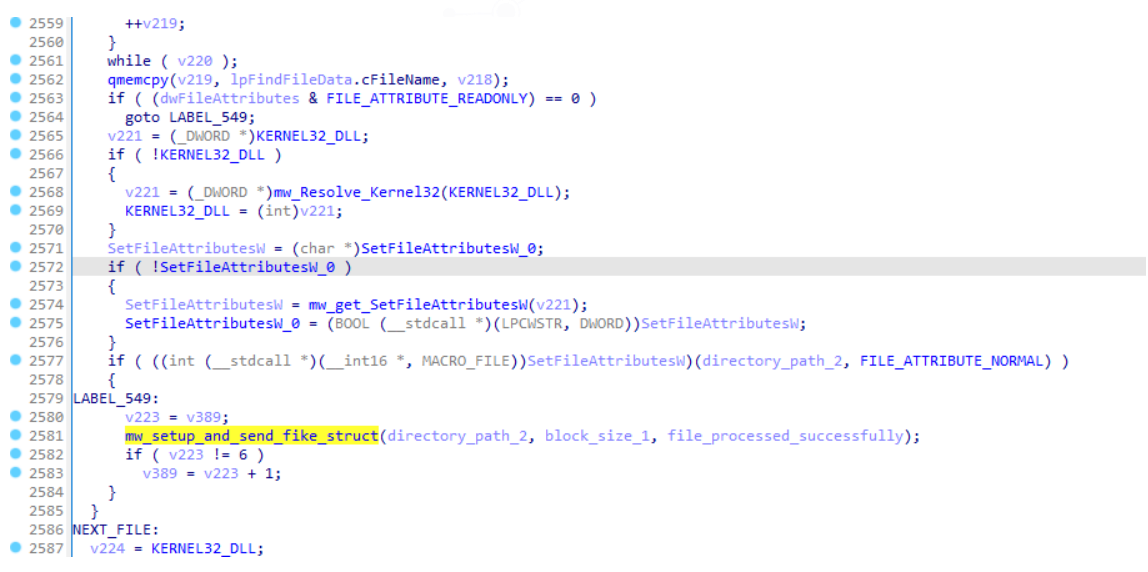

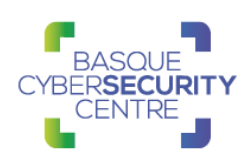

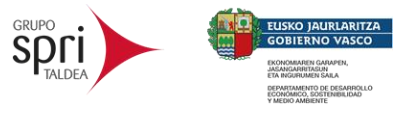

*Ilustración 35: añadiendo los ficheros a cifrar a la estructura*

Los ficheros son cifrados de forma dividida en diferentes fragmentos. El cálculo del tamaño de cada fragmento se realiza en función del tamaño del bloque (que también es la cantidad de bytes por sector). Si el tamaño de bloque no se puede obtener correctamente, el tamaño de bloque predeterminado se establece en 512 bytes.

La muestra analizada le añade a cada fichero a cifrar la extensión ".lockbit" para lo cual almacena la ruta con el nuevo nombre en la estructura mencionada mediante la API RtlDosPathNameToNtPathName.

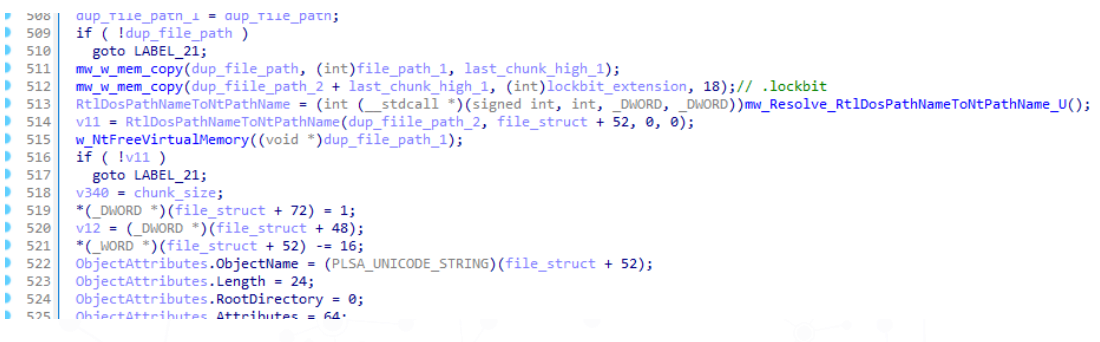

*Ilustración 36: rellenando la estructura con el nombre del fichero*

Para el caso de ficheros de más de 0x8000000000000000 o ficheros menores del tamaño de un fragmento, se marca el fichero para ser cifrado completamente en lugar de por fragmentos. No obstante, para el caso de ficheros grandes, *LockBit* también incorpora un filtro por tipo de extensión, de forma que, si coincide con alguna de ellas, se establece la siguiente cantidad de fragmentos:

- Tamaño de fragmento 0x100000 bytes: 2 fragmentos
- 0x100000 0x600000 bytes: 4 fragmentos
- 0x600000 0x3200000 bytes: 16 fragmentos
- 0x3200000 0x6400000 bytes: 32 fragmentos
- 0x6400000 0x1F400000 bytes: 64 fragmentos
- 0x1F400000 0x80000000 bytes: 128 fragmentos
- 0x80000000 0x300000000 bytes: 256 fragmentos
- 0x300000000 bytes o superior: 512 fragmentos

rar, .zip, .ckp, .db3, .dbf, .dbc, .dbs, .dbt, .dbv, .frm, .mdf, .mrg, .mwb, .myd, .ndf, .qry, .sdb, .sdf, .sql, .tmd, .wdb, .bz2, .tgz, .lzo, .db, .7z, .sqlite, .accdb, .sqlite3, .sqlitedb, .db-shm, .db-wal, .dacpac, .zipx, .lzma

De esta forma, se almacena la información sobre los fragmentos a cifrar en la estructura que es pasada a los hilos de cifrado.

El malware llama a la función RNG para generar aleatoriamente una clave AES de 16 bytes y un vector de inicialización IV de 16 bytes y los escribe en la estructura mencionada.

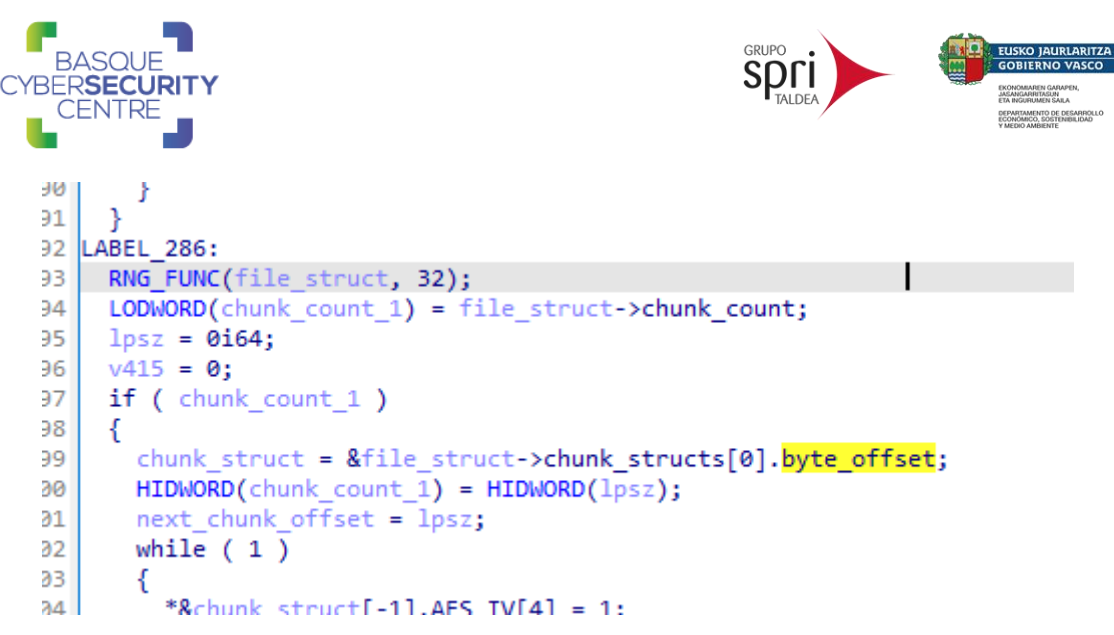

*Ilustración 37: relleno de la estructura del fichero a cifrar*

Para mejorar la ejecución del proceso de cifrado, *LockBit* realiza un seguimiento de la cantidad de archivos que se están procesando en una variable global. Si se procesan más de 1000 archivos a la vez, el malware llama a *Sleep* y espera hasta que ese número se reduzca.

Finalmente, se le entrega la estructura a los hilos de cifrado mediante las API *NtSetInformationFile* y *FileCompletionInformation*.

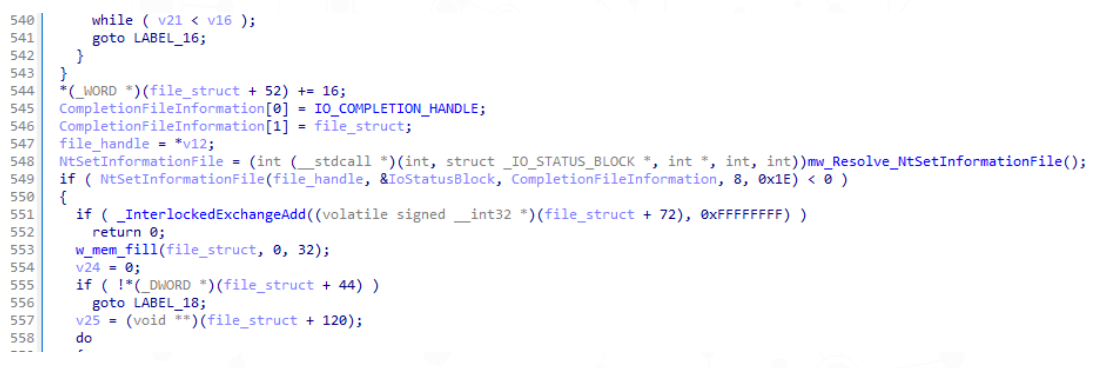

*Ilustración 38: envío de la estructura de fichero a cifrar a los hilos de cifrado*

Cada hilo de cifrado del malware recibe y procesa un fragmento a la vez a través, por lo que el trabajo se divide equitativamente entre todos los subprocesos. El proceso de cifrado se divide en múltiples estados diferentes, y *LockBit* ejecuta la rutina de cifrado según un campo específico de la estructura del fragmento.

#### *2.2.18.1 Estado de cifrado 1*

Si el campo de la estructura se encuentra a 1, *LockBit* cifra los datos del buffer de fragmentos mediante AES-CBC. La clave AES ha sido calculada previamente y almacenada en la estructura, así como el vector IV. Tras cifrar el fragmento, se rellena una estructura al pie del fichero cifrado.

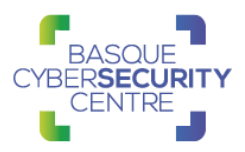

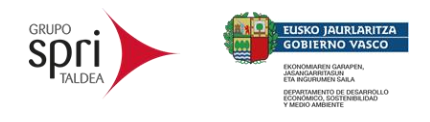

```
A WE... [실] | 나면 + 50000000... [<mark>실] | [설] Jidul Vi Hilly_I</mark>UMUL_UIIIU_UIII... [실] | 나면 TSEUUUUU ... [실] | 나면 TSEUUUUU... [실] | 나
     lockbit chunk struct 1 = lockbit chunk struct;
     switch ( lockbit chunk struct->crypt state )
     ſ
       case 1u:
         AES key = lockbit file struct->AES key;
         if (AES_NI_ENABLE_FLAG)
         €
           AES_KeyExpansion_2(AES_round_key_1, AES_key);
           AES encrypt CBC 2(
              lockbit_chunk_struct_1->AES_IV,
              lockbit_chunk_struct_1->chunk_buffer,
              lockbit chunk struct 1->chunk buffer);
           w_mem_fil\overline{1}(\sqrt{29}, 255, 4);
         \mathcal{P}else
         €
           AES KeyExpansion(v89, AES key);
           AES_encrypt_CBC(
              lockbit_chunk_struct_1->AES_IV,
              lockbit_chunk_struct_1->chunk_buffer,<br>lockbit_chunk_struct_1->chunk_buffer);
           w mem fill(v89, 255, 280);
         if ( lockbit file struct->file size > lockbit file struct->chunk size )
         €
           lockbit_chunk_struct->crypt_state = 4;
         Þ
         else
         К
           v30 = lockbit_chunk_struct;
           w crypto box easy(lockbit file_struct, &file_footer, 0x30ui64, VICTIM_PUBLIC_KEY);
           mw_w_mem_copy(&v86, SESSION_BOX, 112);
           mw_w_mem_copy(v87, LOCKBIT_PUBLICK_KEY, 8);
           mw w mem copy(v88, VICTIM PUBLIC KEY, 8);
           mw_w_mem_copy(&v30->chunk_buffer[v30->field_2C - 224], &file_footer, 224);
           lockbit_chunk_struct->crypt_state = 2;
         ٦
         v14 = lockbit file struct;
         v70 = lockbit file struct;
```
*Ilustración 39: cifrado AES del fragmento y creación de la estructura al final del fichero*

Con esta estructura al final del archivo cifrado *LockBit* puede descifrar cada archivo descifrando primero la *box\_session* usando su propia clave privada y la clave pública de la *box\_session*. Luego puede usar la clave privada de la víctima y la clave pública de la *box\_session* para descifrar el *file\_box* y obtener la clave AES y IV para descifrar los datos del archivo.

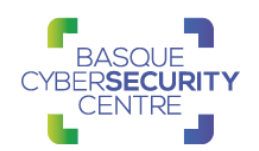

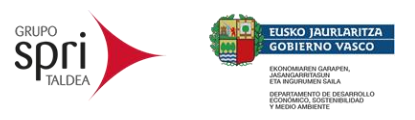

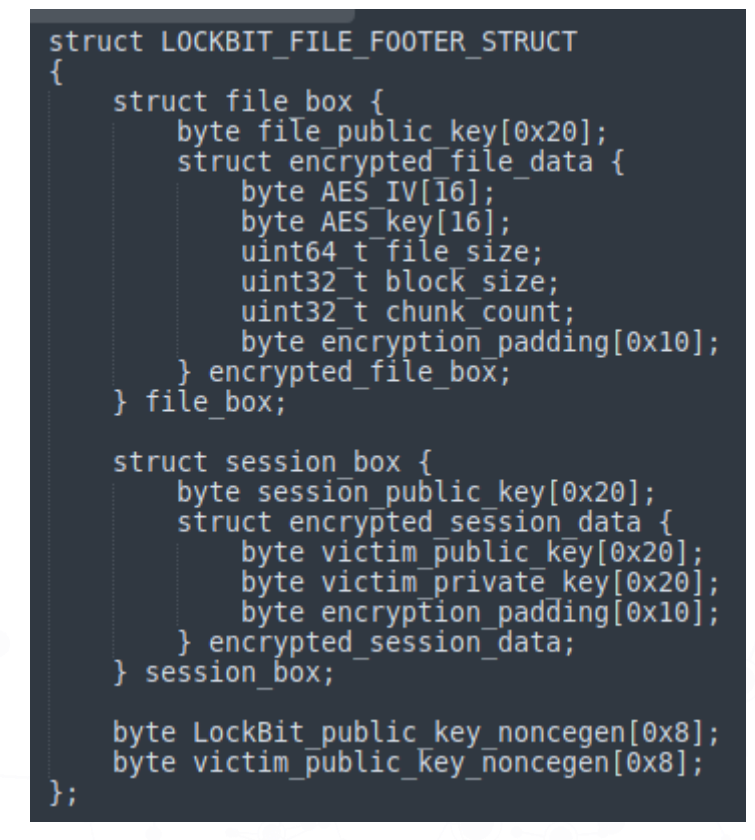

*Ilustración 40: estructura utilizada para almacenar información al final del fichero cifrado*

Tras esto, se establece el *flag* del estado de cifrado al valor 2.

#### *2.2.18.2 Estado de cifrado 2*

En este punto *LockBit* comprueba si el fragmento que se está procesando es el último fragmento. En ese caso, llama a *NtSetInformationFile* con la clase *FileRenameInformation* para cambiar el nombre del archivo con la extensión cifrada ".lockbit".

```
case 2u:
       --<br>mber of chunks allocated = &lockbit file struct->number of chunks allocated;
  if ( _InterlockedCompareExchange(&lockbit_file_struct->number_of_chunks_allocated, 1, 1) == 1 )
  x
    LODWORD(v76) = lockbit_file_struct_1->file_handle;<br>v71 = lockbit_file_struct_1->file_NT_path_name.Length + 16;
    virtual_mean = allocate\_virtual_mean(v71);v38 = vintual mem:
    if ( virtual_mem )
    \overline{\mathbf{f}}mw_w_mem_copy(
         v38[2] = lockbit_file_struct_1->file_NT_path_name.Length;<br>*v38 = 0;
       v38[1] = 0;v79 = 0164:
       v55 = v76;v33 = wvo,<br>v39 = mw_Resolve_NtSetInformationFile();<br>v39(v55, &v79, v38, v71, 10);
      w_NtFreeVirtualMemory(v38);
    Þ
    p_number_of_chunks_allocated = &lockbit_file_struct_1->number_of_chunks_allocated;
  if ( lockbit file struct 1 && ! InterlockedExchangeAdd(p number of chunks allocated, 0xFFFFFFFF) )
  K
    w_mem_fill(lockbit_file_struct_1, 0, 32);
    \sqrt{72} = 0;
```
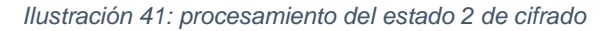

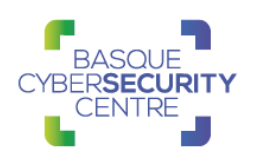

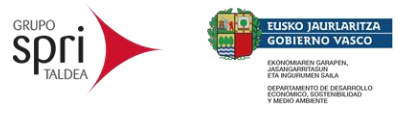

Además, se incrementa el valor de la variable global que lleva la cuenta del número de ficheros cifrados y disminuye en uno la variable que lleva la cuenta del número de ficheros siendo procesados. Finalmente, se llama a *NtClose* para cerrar el manejador del archivo.

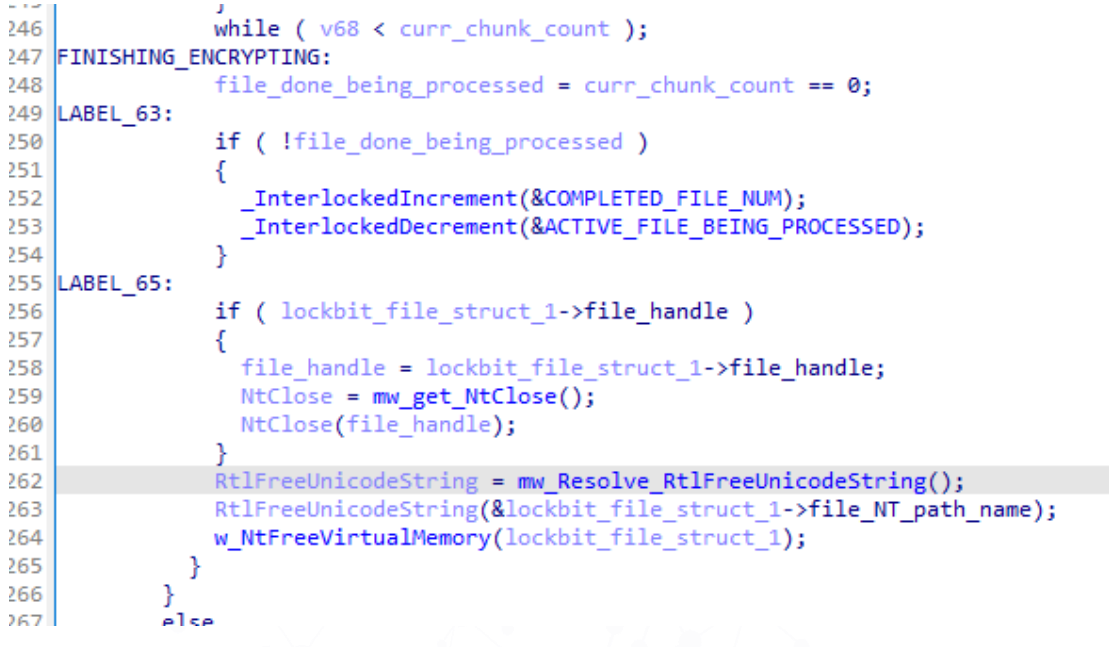

*Ilustración 42: parte final del proceso 2 de cifrado*

#### *2.2.18.3 Estado de cifrado 3*

Este estado es usado para vaciar la estructura de la nota de rescate.

```
break:
case 3u:
  if (!_InterlockedExchangeAdd(&lockbit_file_struct->number_of_chunks_allocated, 0xFFFFFFFF) )
  -{
    w mem fill(lockbit file struct 1, 0, 32);
    v70 = 0;if ( !lockbit_file_struct_1->chunk_count )
     goto LABEL 65;
    v35 = &lockbit file_struct_1->chunk_structs[0].chunk_buffer;
    d<sub>0</sub>₹
      w_NtFreeVirtualMemory(*v35);
      v35 += 12curr_chunk_count = lockbit_file_struct_1->chunk_count;
     + + v70;while (v70 < curr chunk count);
    goto FINISHING_ENCRYPTING;
  break;
```
*Ilustración 43: proceso del estado 3 de cifrado*

#### *2.2.18.1 Estado de cifrado 4*

Este estado se usa cuando el tamaño del archivo es mayor que el tamaño del fragmento y es posible que se esté procesando más de un fragmento en el archivo.

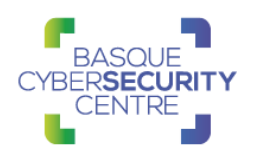

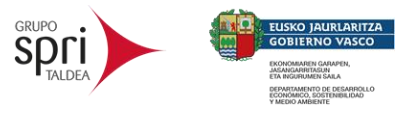

Realiza tareas similares al estado 2, donde comprueba si se ha realizado el cifrado para cambiar el nombre del archivo y también limpia las estructuras de forma similar al estado 2.

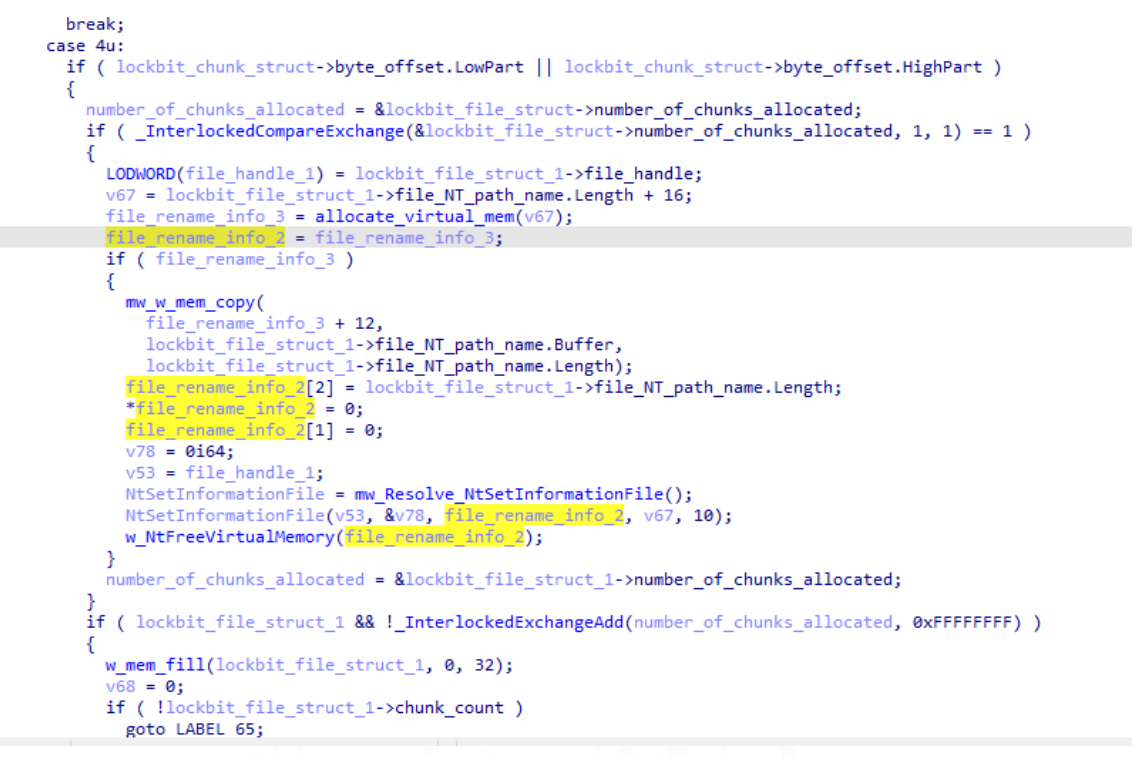

*Ilustración 44: proceso del estado 4 de cifrado*

#### *2.2.19 Cifrado en red*

Mediante el *flag* de configuración 3 se le puede indicar a *LockBit* que los hilos que recorren el sistema de archivos tengan en cuenta otros equipos y unidades de red remotos.

Mediante la creación de un socket y el uso de la API *WSAIoctl* y *GetAdaptersInfo* el malware recopila información como la dirección del equipo, la red en la que se encuentra y las direcciones de *broadcast*. Después, *LockBit* itera desde la dirección base de la red hasta la dirección de *broadcast* incrementando el valor de la dirección de red. Para cada una de estas direcciones, el malware intenta conectarse a través de los puertos 135 y 445. Si la conexión es exitosa, intenta cifrar estos hosts de red.

#### *2.2.20 Nota de rescate en txt*

*LockBit* genera una nota de rescate en formato .txt en cada directorio que cifra. Para ello, primero genera la ruta de la nota de rescate en la carpeta agregando "\Restore-My-Files.txt" después de la ruta de la carpeta.

Si la nota de rescate aún no existe en la carpeta, *LockBit* crea una estructura de archivos compartidos y la completa con la ruta de la nota de rescate. El malware también llama a *NtCreateFile* para crear la nota de rescate y a *NtSetInformationFile* para asociar la estructura del archivo con el objeto de gestión de I/O.

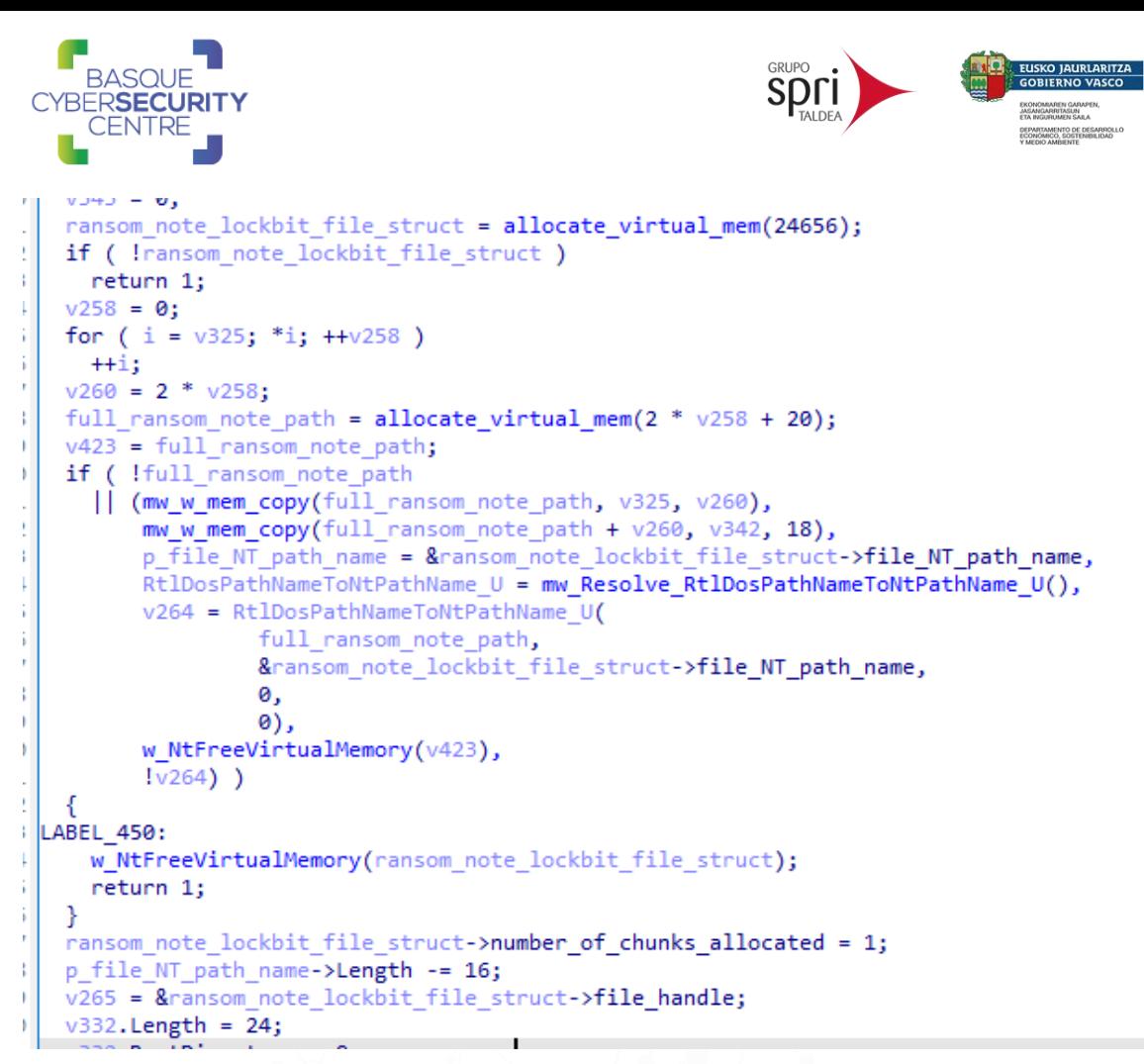

*Ilustración 45: Configuración de la estructura de archivos a cifrar de LockBit para la nota de rescate*

Tras rellenarla y establecer el siguiente estado a 3, llama a *NtWriteFile* para escribir el contenido en la nota de rescate. Esto agregará una entrada al objeto de I/O, donde un subproceso secundario recibirá y limpiará el fragmento y la estructura de archivos de la nota de rescate.

#### *2.2.21 Eliminación automática*

Finalmente, *LockBit* tiene la capacidad de eliminar el binario del sistema una vez terminado el proceso cuando el *flag* de configuración 1 está activado mediante el uso del siguiente comando.

cmd /C ping 127.0.0.7 -n 3 > Nul & fsutil file setZeroData offset=0 length=524288 "%s" & Del /f /q "%s"

Este comando hace ping a *localhost* con 3 mensajes echo para retrasar y esperar a que el *malware* termine de ejecutarse, ejecuta *fsutil* para vaciar el ejecutable del *malware* y forzar la eliminación del archivo en modo silencioso.

### <span id="page-31-0"></span>**2.3. Técnicas MITRE ATT&CK**

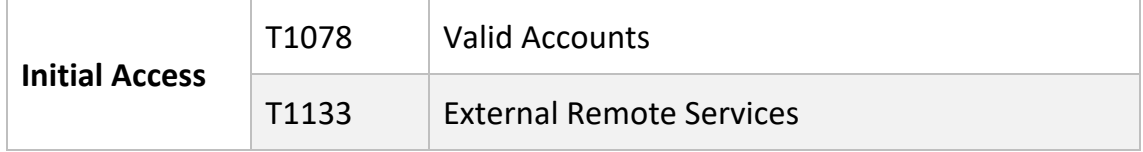

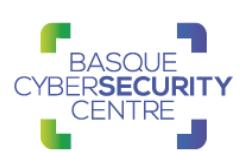

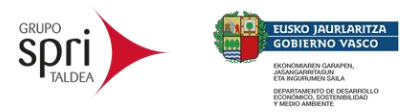

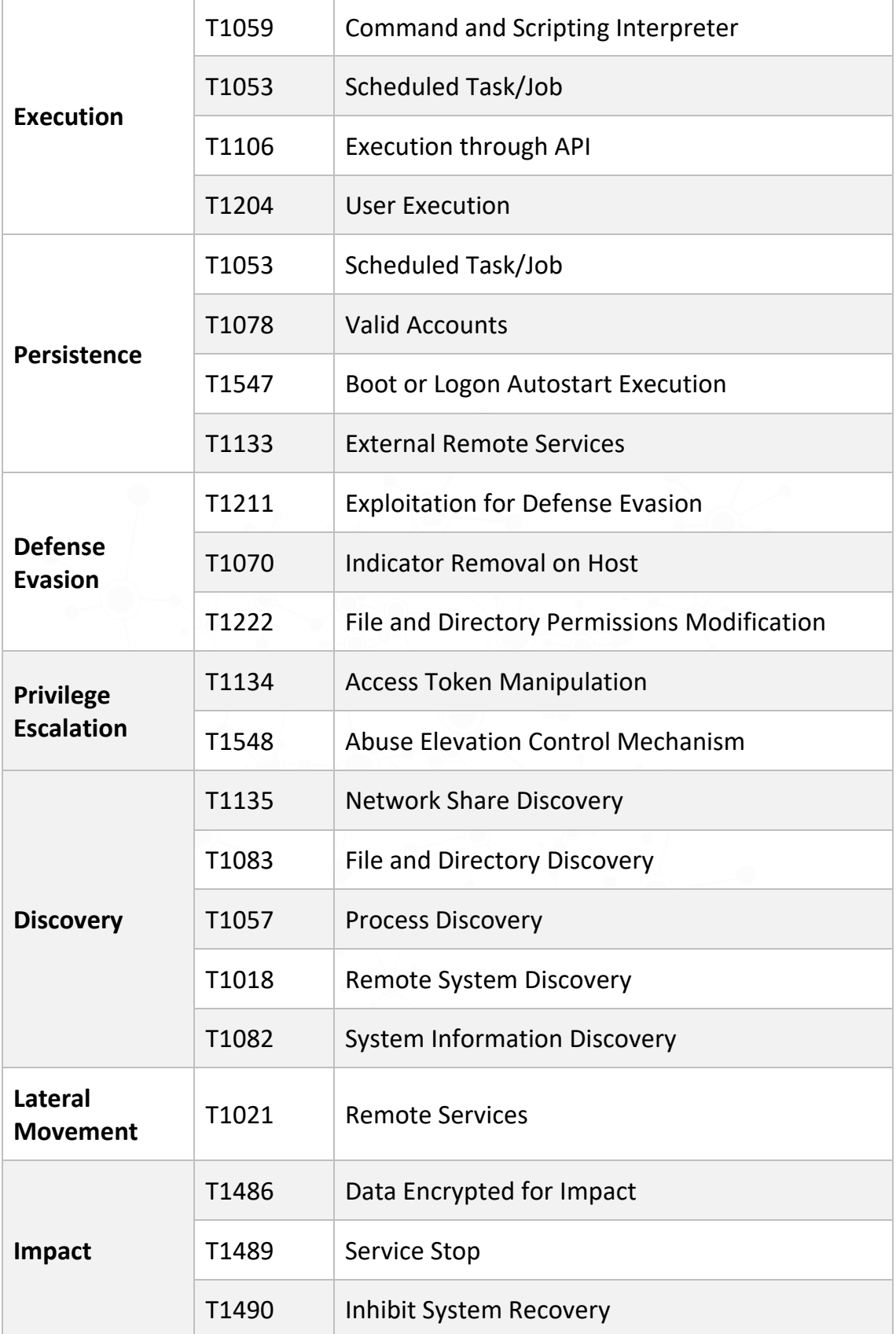

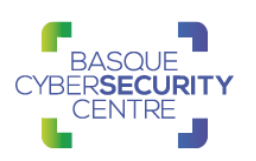

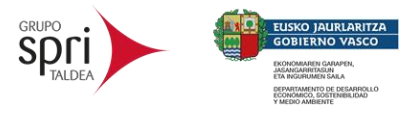

En el [Apéndice A](#page-37-0) se puede consultar el mapa de tácticas y técnicas utilizadas por *LockBit*.

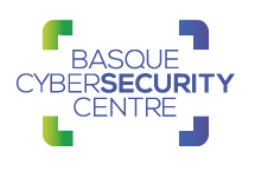

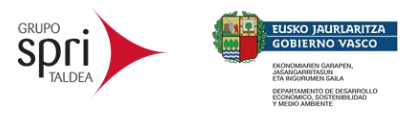

# <span id="page-34-0"></span>**3. MITIGACIÓN**

### <span id="page-34-1"></span>**3.1. Medidas a nivel de endpoint**

El código de *LockBit* no está firmado, por lo que implementar una política que no permita la ejecución de binarios que no estén firmados podría prevenir la ejecución de este *ransomware* y de otro tipo de *malware*. No obstante, gran cantidad de desarrolladores y paquetes de software no distribuyen sus productos firmados, por lo que esta estrategia podría no resultar práctica en algunos casos.

En concordancia con lo anterior, pero empleando mecanismos más generales, se recomienda que las organizaciones prohíban o, al menos, monitoricen la ejecución de binarios no conocidos previamente dentro de ella o aquellos no provenientes de fuentes confiables. Aunque imperfecto, por la forma en la que se crea y distribuye el software legítimo, esta medida puede servir como una alarma inicial para impulsar una mayor investigación y, posiblemente, limitar su propagación.

Con el objetivo de disminuir el tiempo de reacción frente a este tipo de amenazas se recomienda mantener vigilado el *endpoint* con soluciones de monitorización y de antivirus/EDR así como disponer de una política de actualizaciones que mantenga el *endpoint* con las últimas vulnerabilidades.

### <span id="page-34-2"></span>**3.2. Medidas a nivel de red**

Si se dispone de los mecanismos para inspeccionar el tráfico que ocurre dentro de la red, se debería identificar la transferencia de binarios desconocidos dentro de ella.

Por otro lado, es altamente recomendable mantener una segmentación adecuada de la red para evitar desplazamientos laterales y que finalmente se alcancen los sistemas críticos de la organización.

### <span id="page-34-3"></span>**3.3. Medidas y consideraciones adicionales**

En caso de incidente con este *malware*, se debe de reportar a las autoridades pertinentes lo más rápido posible.

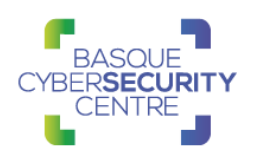

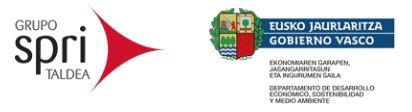

# <span id="page-35-0"></span>**4. INDICADORES DE COMPROMISO**

Los indicadores de compromiso y reglas de detección también están disponibles para su consulta y descarga en el repositorio público del Basque Cybersecurity Centre:

<https://github.com/basquecscentre/technical-reports>

### <span id="page-35-1"></span>**4.1. Hashes**

4.1.1. SHA256:

f20b3aaf72d51d2134c40f46b92e8b59d1982e9cbce78175a5b16665b7077454

### <span id="page-35-2"></span>**4.2. YARA rules**

Esta regla sirve para identificar las últimas muestras de la familia *LockBit*

```
rule Lockbit
{
   meta:
     author = "kevoreilly"
     description = "Lockbit Payload"
      cape_type = "Lockbit Payload"
   strings:
     $string1 = "C ping 127.0.0.7 -n 3 > Nul & fault file setZeroData offset=0length=524288 \"%s\" & Del /f /q \"%s\"" wide
      $string2 = "Ransom" ascii wide
      $crypto = {8B 4D 08 C1 E9 10 0F B6 D1 8B 4D 0C C1 E9 08 0F B6 C9 
8B 14 95 [4] 8B 7D FC 33 14 8D [4] 8B CF C1 E9 18 33 14 8D [4] 0F B6 CB 
33 14 8D [4] 8B CF 33 10}
      $decode1 = {8A ?4 34 ?C 0? 00 00 8B 8? 24 ?8 0? 00 00 0F BE ?? 0F 
BE C? 33 ?? 88 ?? 34 ?? 0? 00 00 46 83 FE 0? 72 DD}
     \text{Sdecode2} = \{8A\,44\,24\,?\}\ 30 44 0C ?? 41 83 F9 ?? 72 F2\} condition:
     uint16(0) == 0x5A4D and (2 of them)
}
```
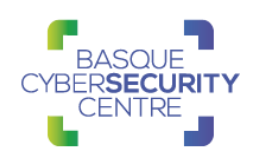

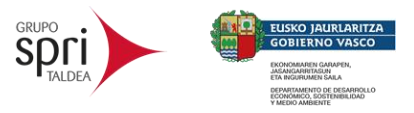

# <span id="page-36-0"></span>**5. REFERENCIAS ADICIONALES**

- <https://malpedia.caad.fkie.fraunhofer.de/details/win.lockbit>
- <https://unit42.paloaltonetworks.com/lockbit-2-ransomware/>
- <https://twitter.com/vxunderground/status/1523323798266785792>
- [https://chuongdong.com/reverse%20engineering/2022/03/19/LockbitRan](https://chuongdong.com/reverse%20engineering/2022/03/19/LockbitRansomware/#anti-analysis-stack-string) [somware/#anti-analysis-stack-string](https://chuongdong.com/reverse%20engineering/2022/03/19/LockbitRansomware/#anti-analysis-stack-string)
- <https://blog.lexfo.fr/lockbit-malware.html>
- [https://github.com/cdong1012/IDAPython-Malware-](https://github.com/cdong1012/IDAPython-Malware-Scripts/tree/master/Lockbit)[Scripts/tree/master/Lockbit](https://github.com/cdong1012/IDAPython-Malware-Scripts/tree/master/Lockbit)
- [https://www.prodaft.com/m/reports/LockBit\\_Case\\_Report\\_\\_\\_TLPWHITE.](https://www.prodaft.com/m/reports/LockBit_Case_Report___TLPWHITE.pdf) [pdf](https://www.prodaft.com/m/reports/LockBit_Case_Report___TLPWHITE.pdf)
- [https://samples.vx](https://samples.vx-underground.org/samples/Families/LockBitRansomware/Paper/trendmicro.com-Analysis%20and%20Impact%20of%20LockBit%20Ransomwares%20First%20Linux%20and%20VMware%20ESXi%20Variant.pdf)[underground.org/samples/Families/LockBitRansomware/Paper/trendmicr](https://samples.vx-underground.org/samples/Families/LockBitRansomware/Paper/trendmicro.com-Analysis%20and%20Impact%20of%20LockBit%20Ransomwares%20First%20Linux%20and%20VMware%20ESXi%20Variant.pdf) [o.com-](https://samples.vx-underground.org/samples/Families/LockBitRansomware/Paper/trendmicro.com-Analysis%20and%20Impact%20of%20LockBit%20Ransomwares%20First%20Linux%20and%20VMware%20ESXi%20Variant.pdf)[Analysis%20and%20Impact%20of%20LockBit%20Ransomwares%20Fir](https://samples.vx-underground.org/samples/Families/LockBitRansomware/Paper/trendmicro.com-Analysis%20and%20Impact%20of%20LockBit%20Ransomwares%20First%20Linux%20and%20VMware%20ESXi%20Variant.pdf) [st%20Linux%20and%20VMware%20ESXi%20Variant.pdf](https://samples.vx-underground.org/samples/Families/LockBitRansomware/Paper/trendmicro.com-Analysis%20and%20Impact%20of%20LockBit%20Ransomwares%20First%20Linux%20and%20VMware%20ESXi%20Variant.pdf)
- [https://yoroi.company/research/hunting-the-lockbit-gangs-exfiltration](https://yoroi.company/research/hunting-the-lockbit-gangs-exfiltration-infrastructures/)[infrastructures/](https://yoroi.company/research/hunting-the-lockbit-gangs-exfiltration-infrastructures/)

# **APÉNDICE A: MAPA DE TÉCNICAS MITRE ATT&CK**

<span id="page-37-0"></span>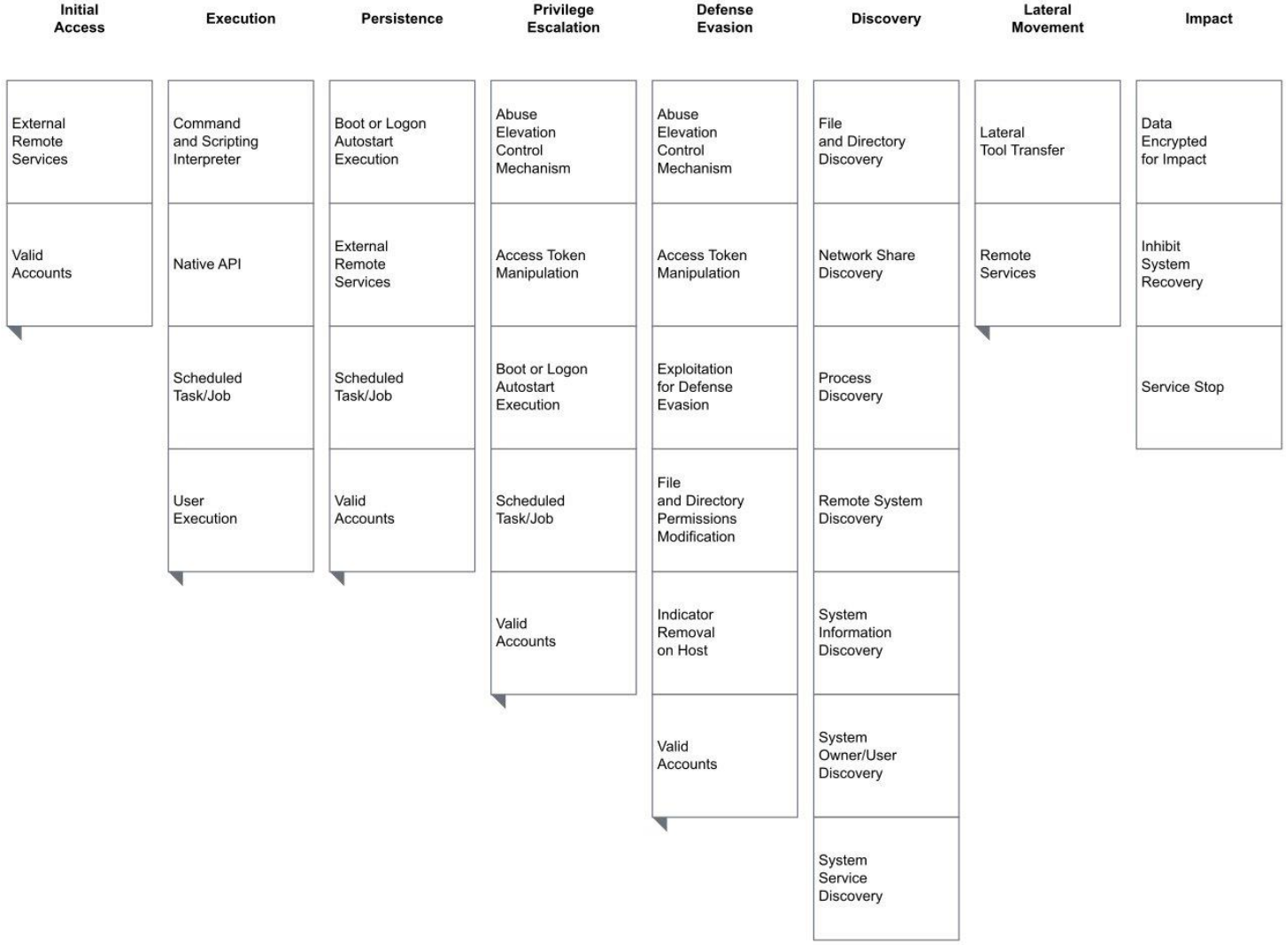

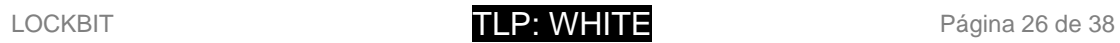

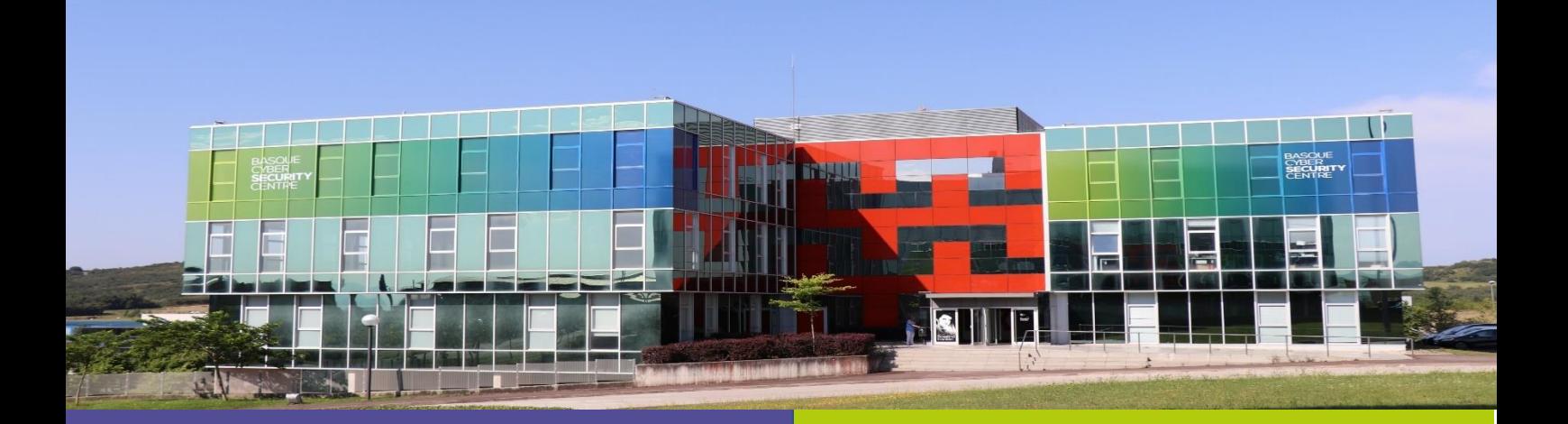

# Reportar incidente

Si has detectado algún incidente de ciberseguridad, avísanos para que tomemos las medidas oportunas para evitar su propagación.

900 104 891

incidencias@bcsc.eus

## Catálogo de ciberseguridad

¿Necesitas ayuda con tu ciberseguridad o la de tu empresa?

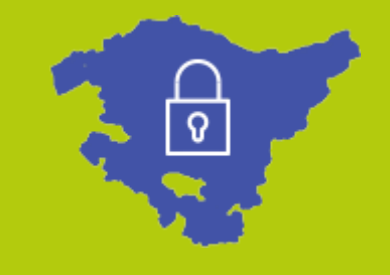